### **MINICURSO**

# **MÉTODO ESPECTRAL EN ESTRUCTURAS SIMÉTRICAS ESPACIALES CON** *CEINCI-LAB*

**Dr. Roberto Aguiar**

### **MÉTODO DE SUPERPOSICIÓN MODAL**

 $M \ddot{q} + C \dot{q} + K q = Q$  **Ecuación Acoplada Cambio de variable:**  $q = \emptyset X$ ∅ = [∅ ∅ ∅ … … ∅ () ] **Matriz Modal** <sup>∗</sup> ሷ+ <sup>∗</sup> ሶ + <sup>∗</sup> = <sup>∗</sup> **Ecuación Desacoplada**  $M^* = \emptyset^t M \emptyset$  $K^* = \emptyset^t K \emptyset$  $C^* = \emptyset^t C \emptyset$  $Q^* = \emptyset^t Q$  $\overline{\boldsymbol{Q}} = -$  M b  $\ddot{\boldsymbol{U}}_{\boldsymbol{g}}$  $\boldsymbol{Q}^* = \boldsymbol{\phi}^{(1)t}$  $\boldsymbol{\phi}^{(2)t}$ … .  $\boldsymbol{\phi}^{(n)t}$  $\bm{M}$   $\bm{b}$   $\ddot{\bm{U}}_{\bm{g}}$ 

$$
\begin{bmatrix} \eta & & & \\ & \eta & & \\ & & \cdots & \eta \end{bmatrix} \begin{bmatrix} \ddot{X}_1 \\ \ddot{X}_2 \\ \vdots \\ \ddot{X}_n \end{bmatrix} + 2\xi\eta \begin{bmatrix} W_{n1} & & & \\ & W_{n2} & & \\ & & \cdots & \\ & & & W_{nn} \end{bmatrix} \begin{bmatrix} \dot{X}_1 \\ \dot{X}_2 \\ \vdots \\ \dot{X}_n \end{bmatrix} + \eta \begin{bmatrix} W_{n1}^2 & & & \\ & W_{n2}^2 & \\ & & \cdots & \\ & & & W_{nn}^2 \end{bmatrix} \begin{bmatrix} X_1 \\ X_2 \\ \vdots \\ X_n \end{bmatrix} = -Q^*
$$

$$
\varphi^{(i)^t} \, M \varphi^{(i)} = \eta \qquad \qquad \longrightarrow \qquad \text{MATLAB } \eta = 1
$$

**Ecuación diferencial genérica desacoplada:**

$$
\eta\ddot{x}_i+2\xi\eta W_{ni}\dot{x}_i+\eta W_{ni}^2 x_i=-\phi^{(i)t} M b\ddot{U}_g
$$

**Divide para**  $\eta$  **:** 

$$
\ddot{x}_i + 2 \xi W_{ni} \dot{x}_i + W_{ni}^2 x_i = -\frac{\phi^{(i)t} M b}{\phi^{(i)t} M \phi^{(i)}} \ddot{U}_g
$$

#### **FACTOR DE PARTICIPACIÓN MODAL**

$$
\Gamma_i = \frac{\phi^{(i)^t} M b}{\eta} = \frac{\phi^{(i)^t} M b}{\phi^{(i)^t} M \phi^{(i)}}
$$

**La ecuación diferencial queda:**

$$
\ddot{x}_i + 2 \xi W_{ni} \dot{x}_i + W_{ni}^2 x_i = \Gamma_i \ddot{U}_g
$$

**En el Cap. 1 se estudio la siguiente formula:**

$$
\ddot{x}_i + 2 \xi W_{ni} \dot{x}_i + W_{ni}^2 x_i = -\ddot{U}_g
$$
  
\n
$$
Psd \approx \left(\frac{Ti}{2\pi}\right)^2 Sa \qquad x_i = \left[\frac{T_i}{2\pi}\right]^2 A_{di} \Gamma_i
$$

**La respuesta en coordenadas q:**

$$
q = \emptyset X
$$

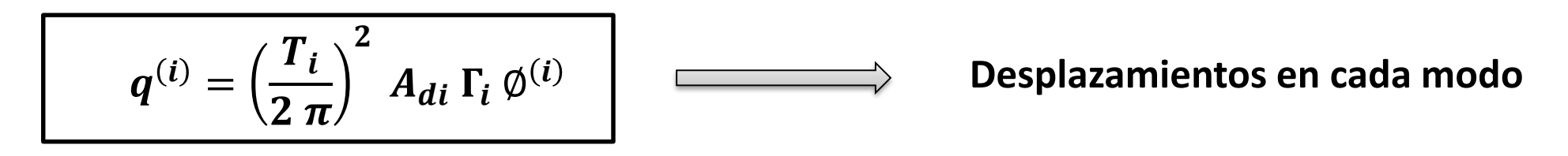

### **ANÁLISIS SÍSMICO CON UN GRADO DE LIBERTAD POR PISO**

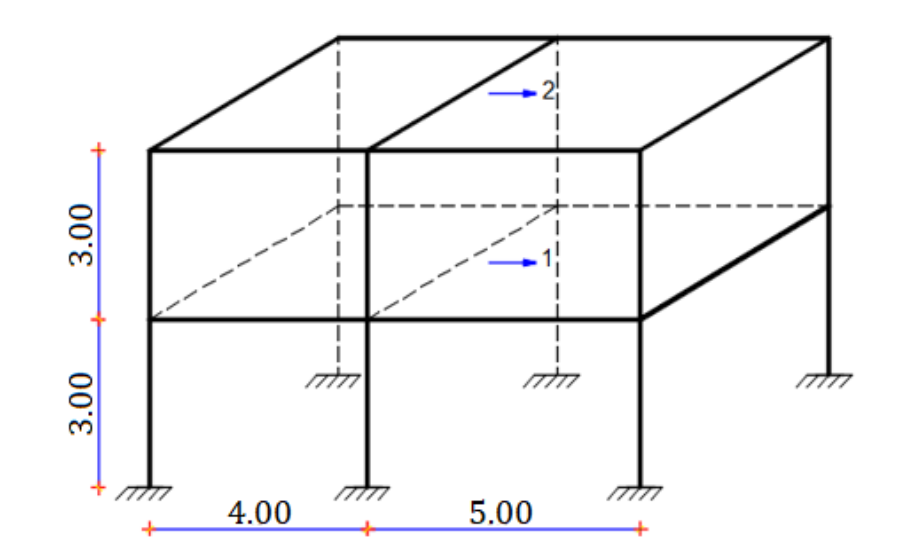

#### **EJERCICIO**

Realizar un análisis modal espectral, considerando un grado de libertad por planta en el sentido longitudinal, para una estructura de 2 pisos que tiene dos vanos, cuya distribución en planta es la indicada en la figura. La altura de cada entrepiso es de 3.0 m; todas las columnas son de 30/40 cm y las vigas de 30/30 cm. Las cargas verticales que gravitan son de 600 kg/m2 para la carga muerta y 200 kg/m2 para la carga viva, es una construcción destinada a vivienda. La acción sísmica está definida por el espectro de la componente E-W, obtenido en la ciudad de Manta del terremoto del 16 de abril de 2016, que tuvo una magnitud de 7.8 (f'c= 240 kg/cm2). La estructura se halla ubicada en la ciudad de Manta en un perfil de suelo tipo C (Perfil en que se obtuvo el espectro de Manta) y calcular para un factor R=3.

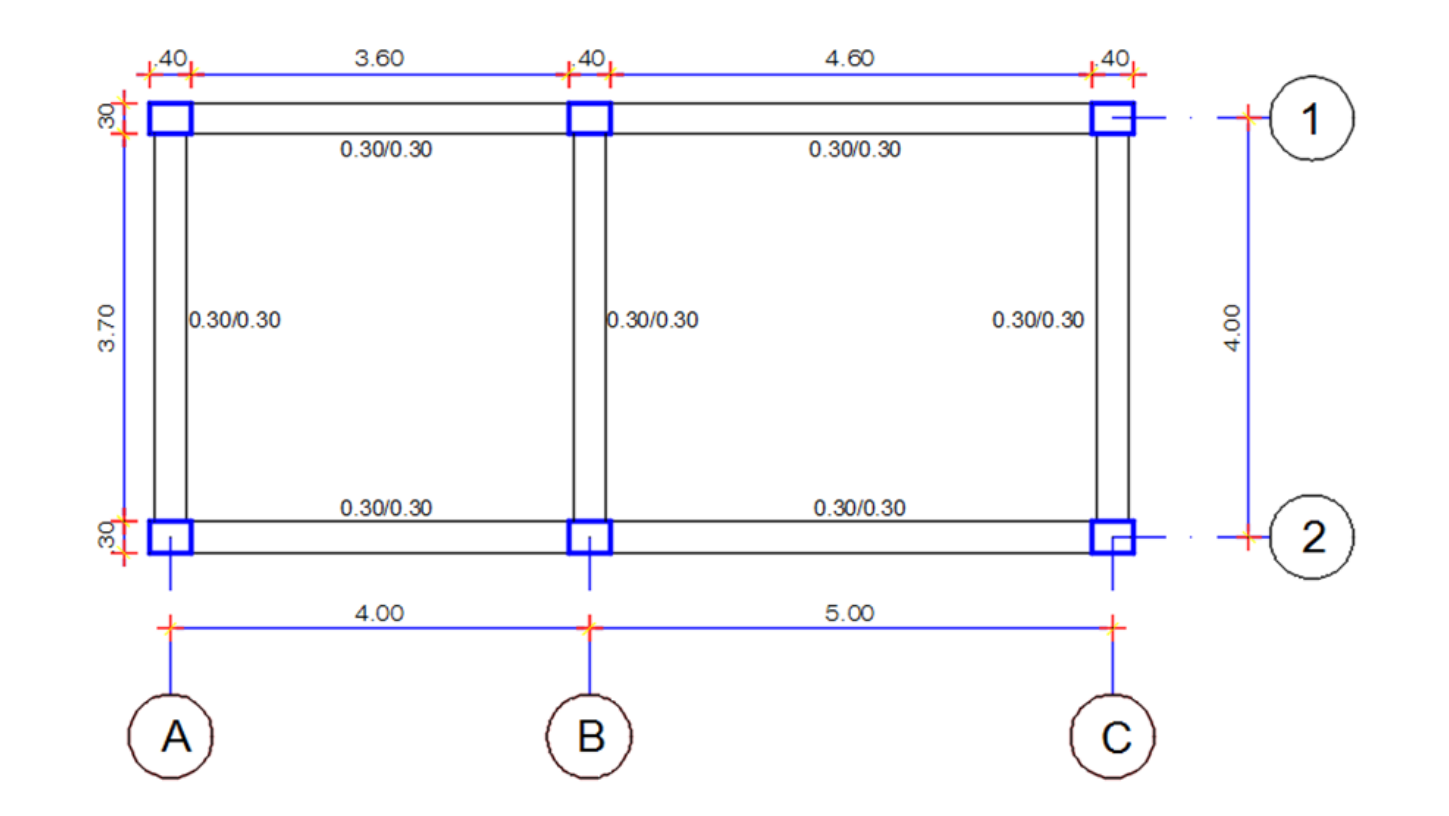

#### **PÓRTICO 1 y 2**

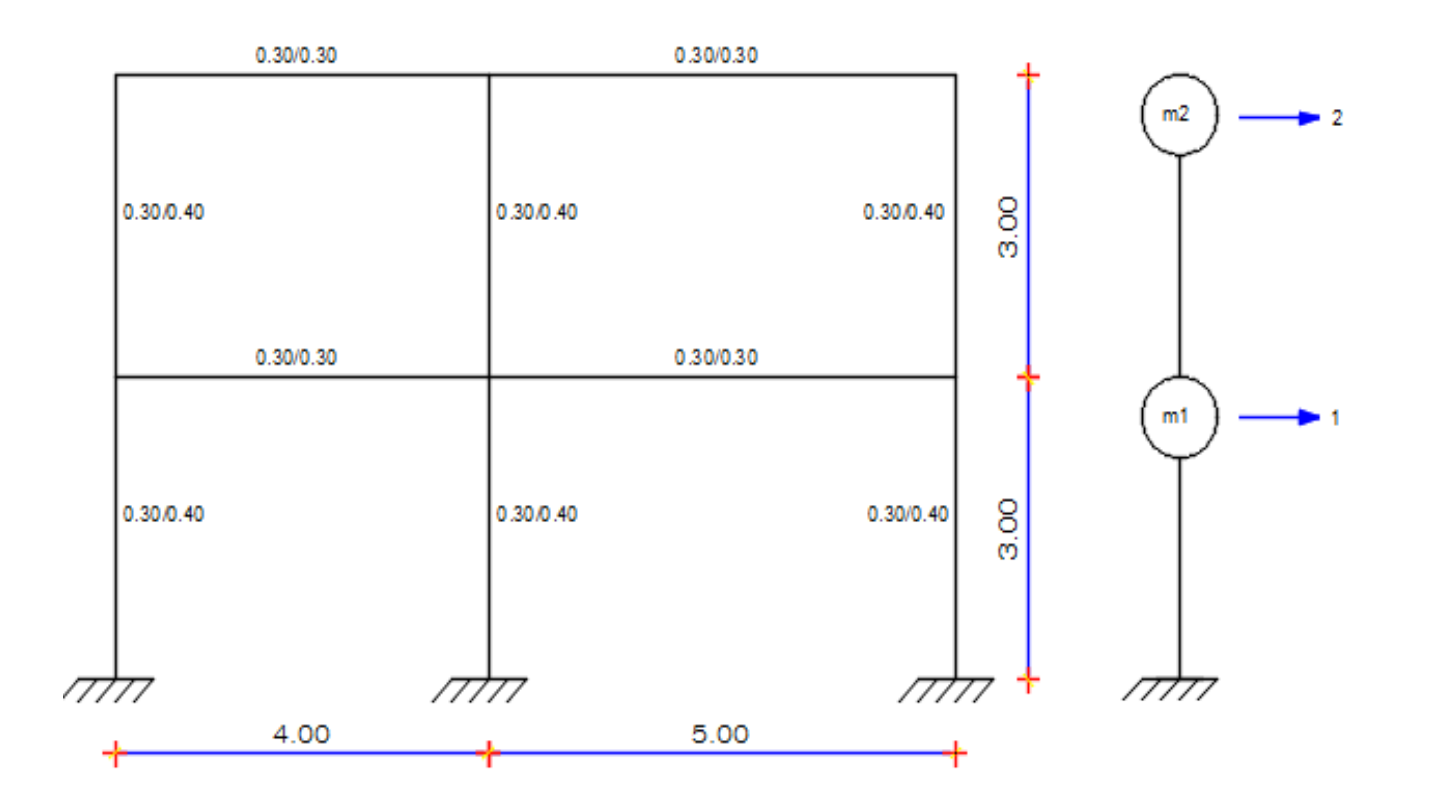

 $K_L^{(1)} =$ 7013.4 −2762.7  $-2762.7$  1772 7013.4 −2762.7 −2762.7 1772 = 14027 −5525 −5525 3544

$$
W_D = 0.6 \frac{T}{m2} * 36m2 = 21.6 T
$$
  

$$
W_L = 0.25 * 0.2 \frac{T}{m2} * 36m2 = 1.80 T
$$
  

$$
m1 = m2 = \frac{21.6 + 1.8}{9.8} = 2.3878 \frac{Ts2}{m}
$$
  

$$
M = \begin{bmatrix} m_1 & 0 \\ 0 & m_2 \end{bmatrix} = \begin{bmatrix} 2.3878 & 0.0 \\ 0.0 & 2.3878 \end{bmatrix}
$$

#### **VALORES Y VECTORES PROPIOS**

$$
\lambda_1 = 489.8
$$
\n $\lambda_2 = 6868.90$ \n  
\n $\phi^{(1)} = \begin{bmatrix} -0.2555 \\ -0.5946 \end{bmatrix}$ \n $\phi^{(2)} = \begin{bmatrix} -0.5946 \\ 0.2555 \end{bmatrix}$ 

$$
W_{ni} = \sqrt{\lambda_i}
$$
  
\n
$$
W_{n1} = \sqrt{489.8} = 22.1309 \frac{1}{s}
$$
  
\n
$$
W_{n2} = \sqrt{6868.90} = 82.8790 \frac{1}{s}
$$
  
\n
$$
T_i = \frac{2\pi}{W_{ni}}
$$
  
\n
$$
T_1 = \frac{2\pi}{22.1309} = 0.2839 s
$$
  
\n
$$
T_2 = \frac{2\pi}{82.8790} = 0.0758 s
$$

Con los periodos se entra en el espectro de Manta del Terremoto del 16 de abril de 2016

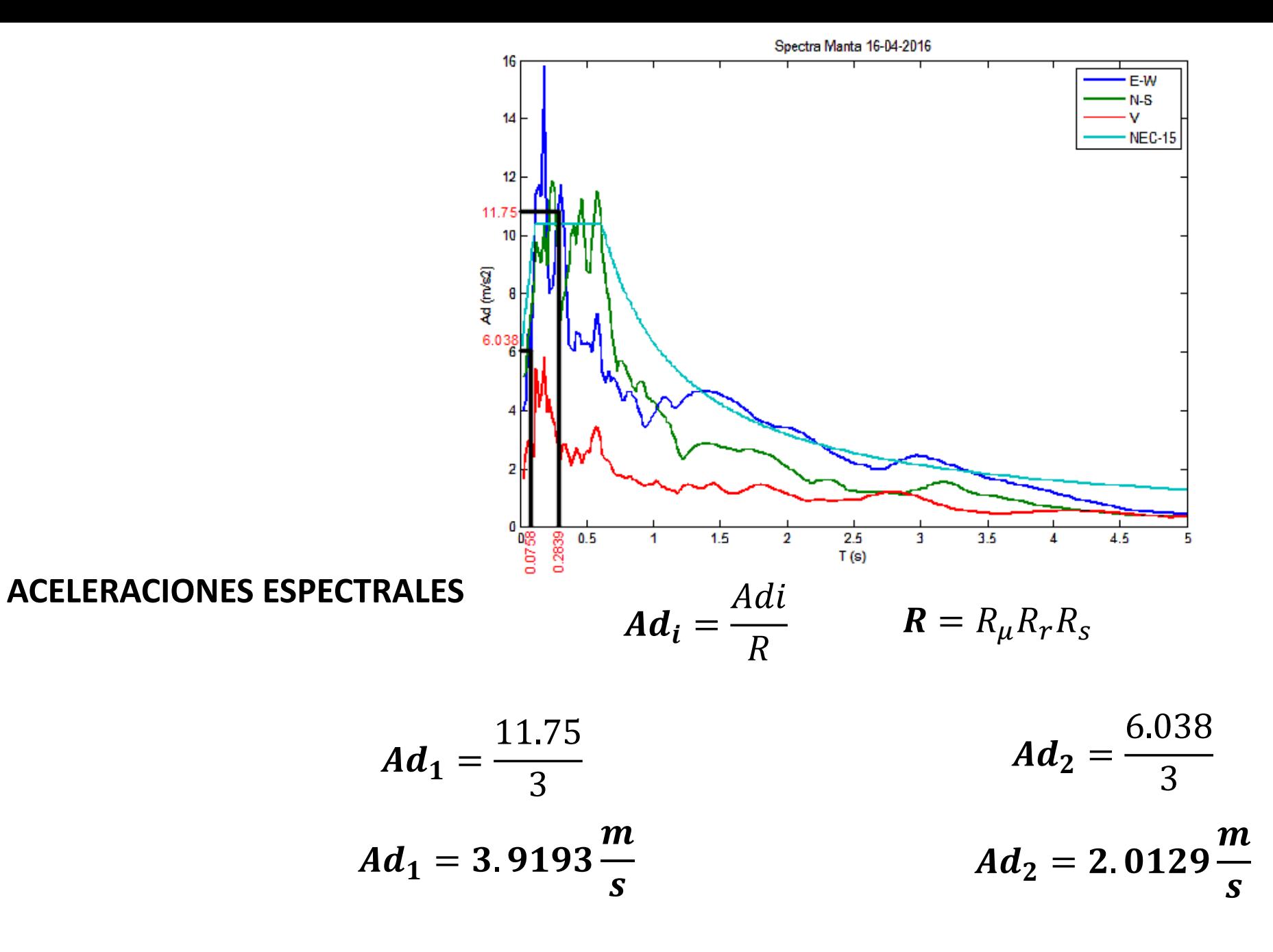

#### **FACTORES DE PARTICIPACIÓN MODAL**

$$
\boldsymbol{\Gamma}_i = \frac{\phi^{(i)t} M b}{\phi^{(i)t} M \phi^{(i)}}
$$

**El vector de incidencia:** 

le incidence 22555 0.5946] 
$$
\begin{bmatrix} 2.3878 & 0 \\ 0 & 2.3878 \end{bmatrix} \begin{bmatrix} 1 \\ 1 \end{bmatrix}
$$
  
\n $\boldsymbol{\Gamma}_1 = \frac{[-0.2555 -0.5946] \begin{bmatrix} 2.3878 & 0 \\ 0 & 2.3878 \end{bmatrix} \begin{bmatrix} 1 \\ 1 \end{bmatrix}}{[-0.2555 -0.5946] \begin{bmatrix} 2.3878 & 0 \\ 0 & 2.3878 \end{bmatrix} \begin{bmatrix} -0.2555 \\ -0.5946 \end{bmatrix}} = \begin{bmatrix} -2.0299 \\ 1 \end{bmatrix} = 2.0299$ 

$$
\boldsymbol{\Gamma}_2 = \frac{[-0.5946 \quad 0.2555] \begin{bmatrix} 2.3878 & 0 \\ 0 & 2.3878 \end{bmatrix} \begin{bmatrix} 1 \\ 1 \end{bmatrix}}{[-0.5946 \quad 0.2555] \begin{bmatrix} 2.3878 & 0 \\ 0 & 2.3878 \end{bmatrix} \begin{bmatrix} -0.5946 \\ 0.2555 \end{bmatrix}} = \frac{-0.8097}{1} = \mathbf{0.8097}
$$

Únicamente para el método espectral el factor de participación modal es valor absoluto

#### **DESPLAZAMIENTOS**

$$
q^{(i)} = \left(\frac{T_i}{2\pi}\right)^2 A_{di} \Gamma_i \varnothing^{(i)}
$$
  

$$
q_1 = \left(\frac{0.2839}{2\pi}\right)^2 * 3.9193 * 2.0299 * \left[\frac{-0.2555}{-0.5946}\right] = \left[\frac{-0.0042}{-0.0097}\right]
$$
  

$$
q_2 = \left(\frac{0.0758}{2\pi}\right)^2 * 2.0129 * 0.8097 * \left[\frac{-0.5946}{0.2555}\right] = \left[\frac{-0.0001411}{0.0000606}\right]
$$

#### **CRITERIO DE COMBINACIÓN MODAL - SRSS**

$$
r = \sqrt{\sum_{i=1}^{n} (r_i)^2}
$$
 
$$
q = \left[ \sqrt{\frac{(-0.0042)^2 + (-0.0001411)^2}{\sqrt{(-0.0097)^2 + (0.0000606)^2}}} \right] = \left[ \frac{0.0042}{0.0097} \right]
$$

**DESPLAZAMIENTOS INELÁSTICOS**

$$
qline = R q
$$

$$
qline = 3 * \begin{bmatrix} 0.0042 \\ 0.0097 \end{bmatrix} = \begin{bmatrix} 0.0125 \\ 0.0290 \end{bmatrix} m.
$$

02/08/2019 Dr. Roberto Aguiar 12

#### **DERIVAS**

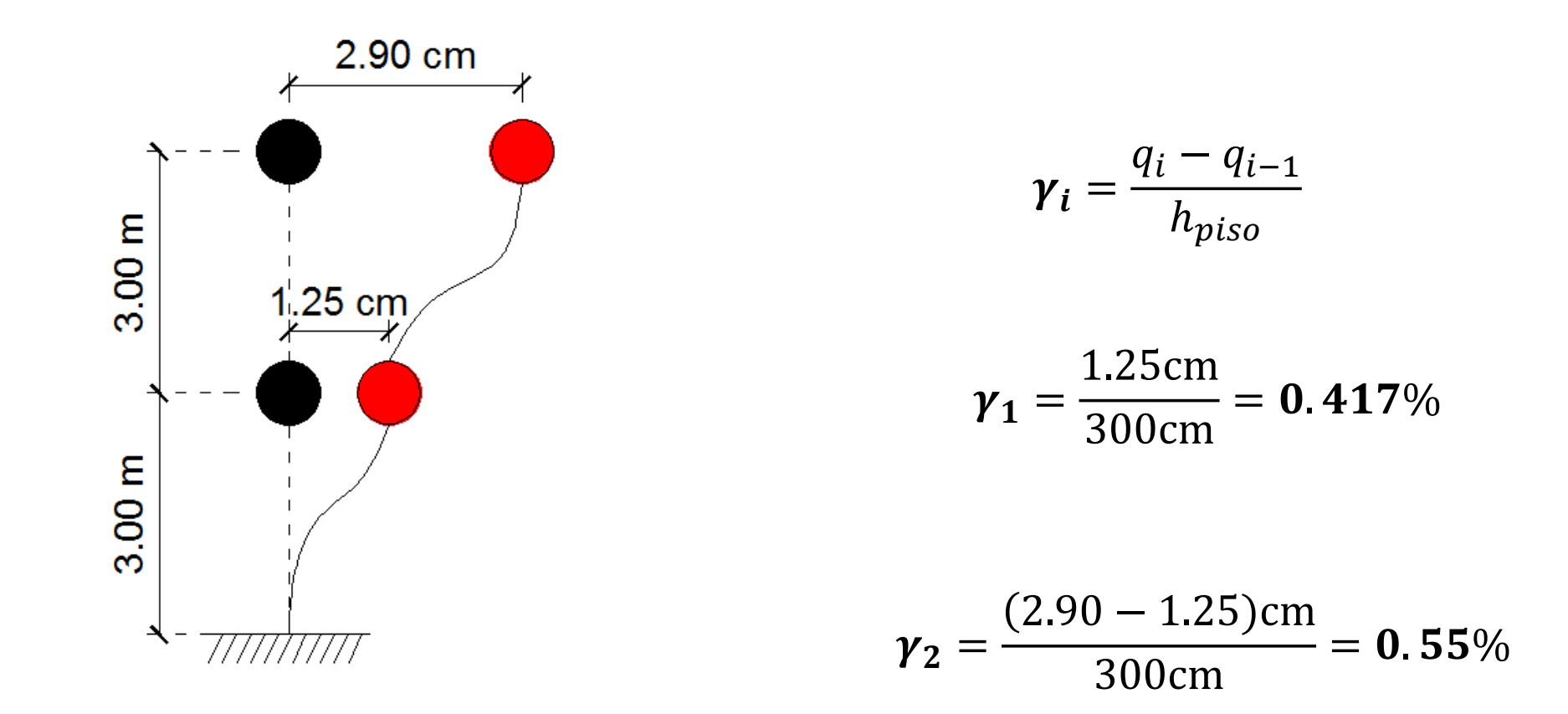

La deriva de piso  $\gamma$  es el mayor valor, que en este caso es 0.55 %, valor que es menor al 2% estipulado por el NEC-15.

### **SOLUCIÓN CON CEINCI-LAB**

#### **EJEMPLO:**

Cálculo la Matriz de Rigidez Lateral, considerando un GDL por planta en el sentido longitudinal, para una estructura de 2 pisos que tiene dos vanos, cuya distribución en planta es la indicada en la figura 1. La altura de cada entrepiso es de 3.0 m; todas las columnas son de 30/40 cm y las vigas de 30/30 cm, , con un hormigón de  $f'_c = 240 \ kg/cm^2$  y el módulo de elasticidad se halla con  $E =$  $15000\sqrt{f'_c}$  (  $kg$  $cm<sup>2</sup>$ ); en la figura 2, se indica la geometría del pórtico **Figura 2** Análisis Espacial considerando un GDL por piso

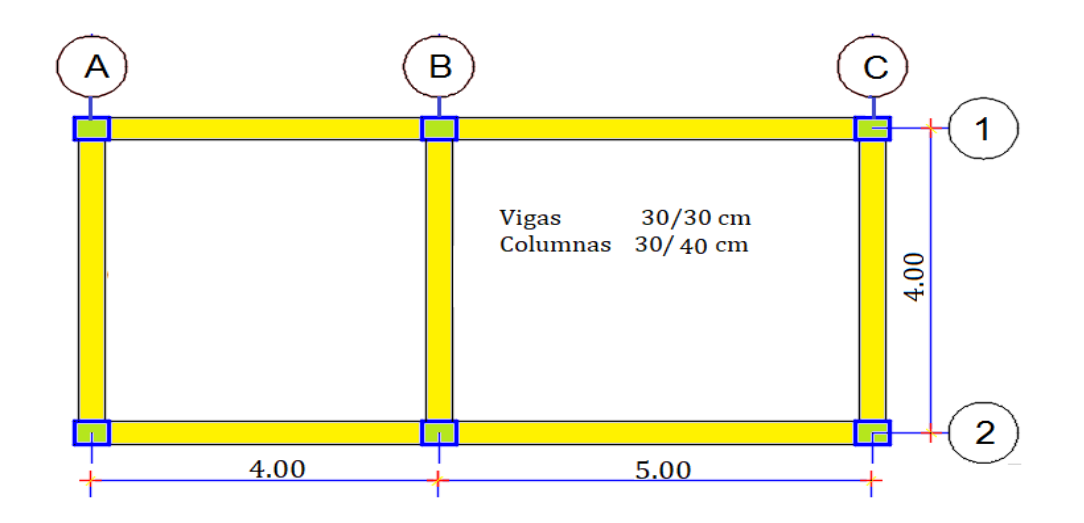

#### **Figura 1** Distribución en planta de estructura de dos pisos

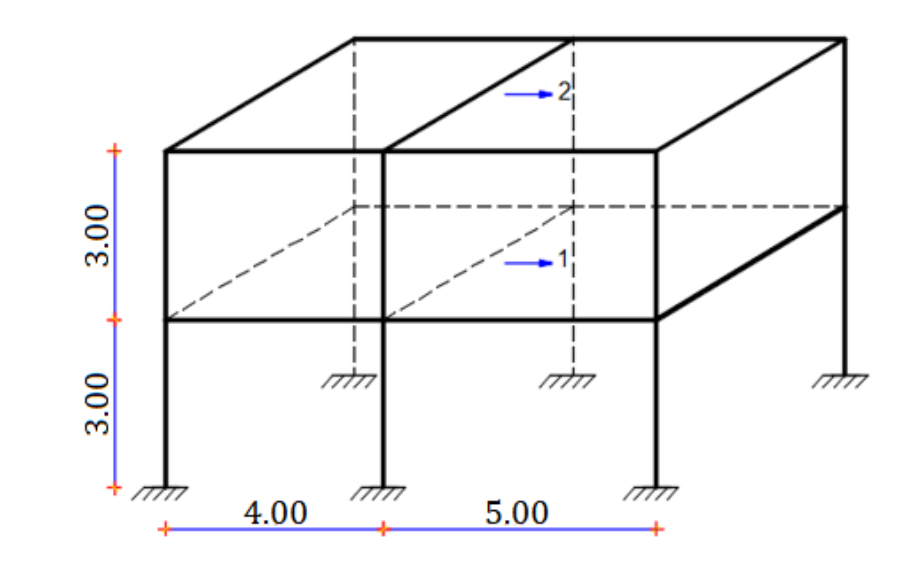

#### **CÓDIGO**

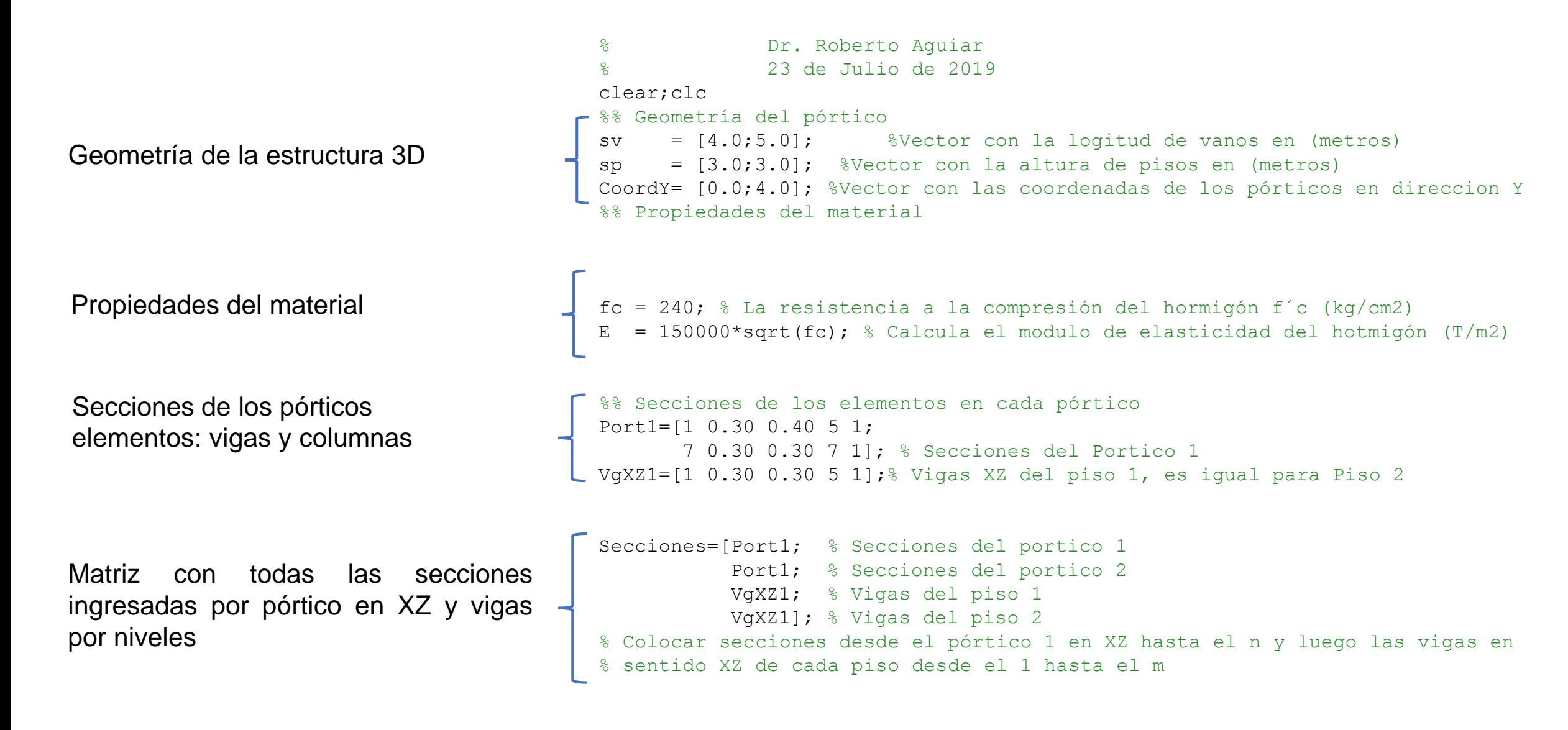

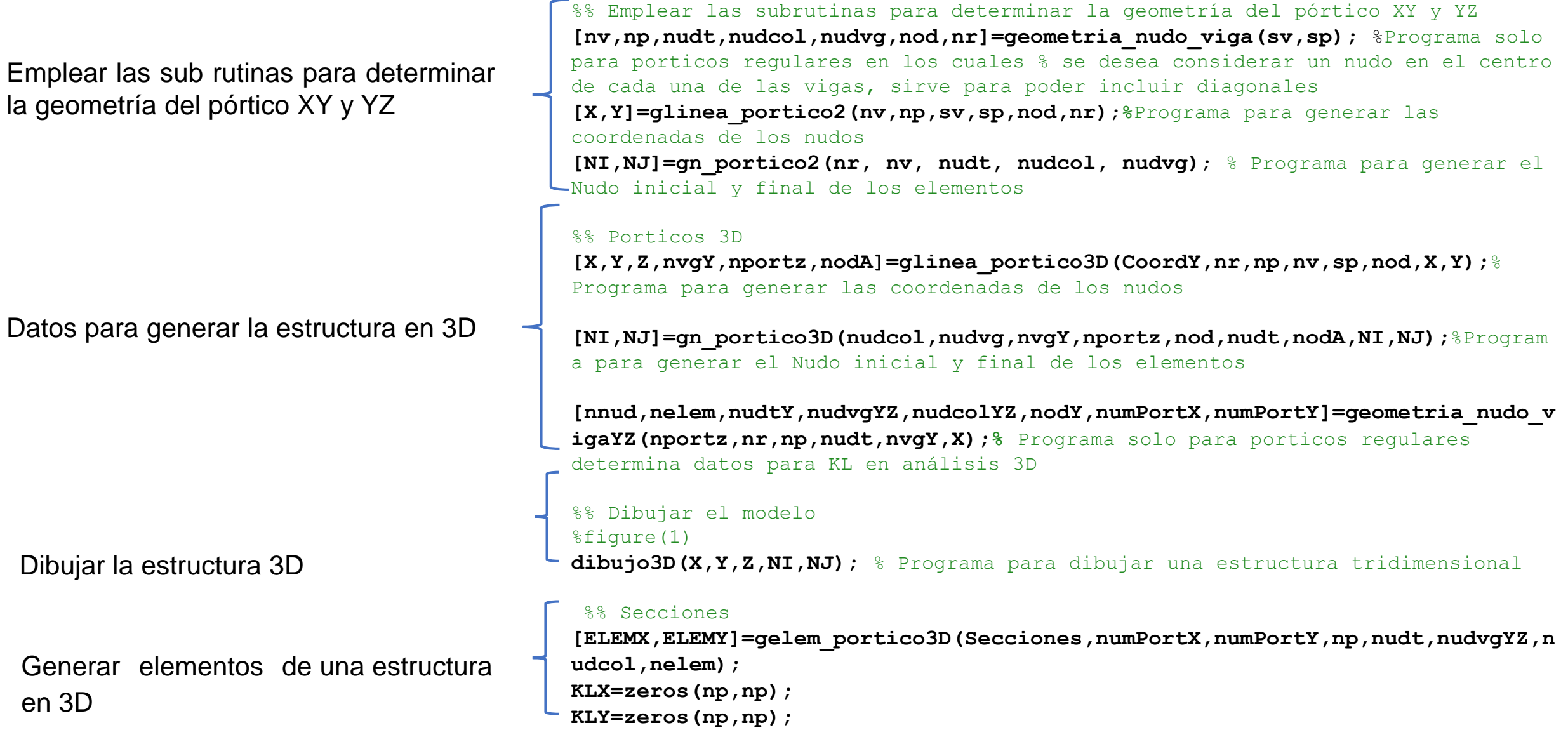

#### **ANÁLISIS ESPACIAL**

```
for i=1:numPortX
                                     % Datos para calcular la matriz de rigidez lateral "x" en cada paso
                                     [ngli,ELEMXi,Li,senoi,cosenoi,VCi]=Datos_KLx_3D(i,NI,NJ,nudt,nod,nr,ELEMX,X,Z);%PA
                                     RRA SACAR LA KL ESTE PREPARA LOS DATOS %%QUE HACEN
                                     % Contribucion de elementos de hormigon
                                     [K]=krigidez(ngli,ELEMXi,Li,senoi,cosenoi,VCi,E);
                                     % Condensacion de K
                                     na=np;%#gdl por planta, considerar na=np
                                     kaa=K(1:na,1:na);kab=K(1:na,na+1:nqli);kba=kab';
                                     kbb=K(na+1:ngli,na+1:ngli);
                                     % Segunda forma de calculo con un sistema de ecuaciones
                                     T=-kbb\backslash kba;KL=kaa+kab*T;
                                     %Primera forma de calculo con inversa de la matriz
                                     %KL=kaa-kab*inv(kbb)*kba
                                     KLXi((i-1)*np+1:i*np,:)=KL; %Almacena las matrices de rigidez de los pórticos en X
                                     KLX=KLX+KL; %Sumar la matriz de rigidez de pórticos en X
                                  end
                                  disp('Matriz de rigidez lateral del Portico 1')
                                  KL_1=KL
                                  disp('Matriz de rigidez lateral final en sentido X')
                                  KLX % Matriz de rigidez lateral del pórtico en X
Condensación
Reporte de KL del
portico 1 y de la KXX
```
#### **RESPUESTAS**

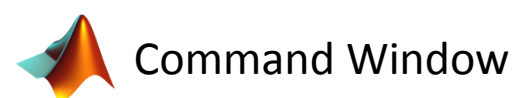

Aparentemente es correcto el ingreso de datos de secciones

Matriz de rigidez lateral del Portico 1

 $KL_1 =$ 

7013.4 −2762.7 −2762.7 1772

Matriz de rigidez lateral final en sentido X

 $K L X =$ 

14027 −5525.5 −5525.5 3544.1

### **Criterios de combinación modal**

- En el Método de Superposición Modal, se hallan las respuestas en cada modo de vibración y para encontrar la respuesta resultante, se debe aplicar un criterio de combinación modal, existen varios autores.
	- **Criterio del Máximo Valor Probable (SRSS)**

$$
r = \sqrt{\sum_{i=1}^{N} (r_i)^2}
$$

- **Criterio de la Doble Suma** 

$$
r^{2} = \sum_{i=1}^{N} (r_{i})^{2} + \sum_{i=1}^{N} \sum_{j=1}^{N} \frac{r_{i} * r_{j}}{1 + \varepsilon_{ij}^{2}}
$$

$$
\varepsilon_{ij} = \frac{\sqrt{1 - \xi}}{\xi} * \frac{Wn_{i} - Wn_{j}}{Wn_{i} + Wn_{j}}
$$

### **Criterios de combinación modal**

- **Criterio de la combinación cuadrática completa (CQC)**  (Criterio usado en la programación de **CEINCI-LAB**)

$$
r^{2} = \sum_{i=1}^{N} \sum_{j=1}^{N} \rho_{ij} * r_{i} * r_{j}
$$

$$
\rho_{ij} = \frac{8 * \xi^2 * (1 + a) * a^{1.5}}{(1 - a^2)^2 + 4 * \xi^2 * a * (1 + a)^2} \qquad a = \frac{W_{nj}}{W_{ni}}
$$

$$
\rho_{ij} = \frac{8 * \sqrt{\xi_i * \xi_j} * (\xi_i + a * \xi_j) * a^{1.5}}{(1 - a^2)^2 + 4 * \xi_i * \xi_j * a * (1 + a)^2 + 4 * (\xi_i^2 + \xi_j^2) * a^2}
$$

# **Ejemplo**

Sabiendo que 
$$
q_1 = \begin{bmatrix} -0.0042 \\ -0.0097 \end{bmatrix}
$$
 m y  $q_2 = \begin{bmatrix} -0.0001411 \\ 0.0000606 \end{bmatrix}$  m  
 $Wn_1 = 22.1309 \frac{1}{s}$ ;  $Wn_2 = 82.8790 \frac{1}{s}$ 

• Criterio del Valor Máximo Probable

$$
q = \left[\sqrt{(-0.0042)^2 + (-0.0001411)^2} \right] = \left[\begin{matrix} 0.0042 \\ 0.0097 \end{matrix}\right] \text{ m}
$$

# **Ejemplo**

• Criterio de la doble suma (factor de amortiguamiento=5%)

$$
q^2 = \sum_{i=1}^N (q_i)^2 + \sum_{i=1}^N \sum_{j=1}^N \frac{q_i * q_j}{1 + \varepsilon_{ij}^2} = \begin{bmatrix} q_1^2 + q_2^2 + \frac{q_1^2}{1 + \varepsilon_{11}^2} + \frac{q_1 * q_2}{1 + \varepsilon_{12}^2} + \frac{q_2 * q_1}{1 + \varepsilon_{21}^2} + \frac{q_2^2}{1 + \varepsilon_{22}^2} \\ q_1^2 + q_2^2 + \frac{q_1^2}{1 + \varepsilon_{11}^2} + \frac{q_1 * q_2}{1 + \varepsilon_{12}^2} + \frac{q_2 * q_1}{1 + \varepsilon_{21}^2} + \frac{q_2^2}{1 + \varepsilon_{22}^2} \end{bmatrix}
$$

Donde 
$$
\varepsilon_{11} = 0
$$
 ;  $\varepsilon_{22} = 0$ 

\n $\varepsilon_{12} = \frac{\sqrt{1-\xi}}{\xi} * \frac{Wn_1 - Wn_2}{Wn_1 + Wn_2} = \frac{\sqrt{1-0.05}}{0.05} * \frac{22.1309 - 82.8790}{22.1309 + 82.8790} = -11.856$ 

\n $\varepsilon_{21} = \frac{\sqrt{1-\xi}}{\xi} * \frac{Wn_2 - Wn_1}{Wn_2 + Wn_1} = \frac{\sqrt{1-0.05}}{0.05} * \frac{82.8790 - 22.1309}{82.8790 + 22.1309} = 11.856$ 

$$
\left[2*(-0.0042)^2+2*(-0.0001411)^2+\frac{(-0.0042)*( -0.0001411)}{1+(-11.856)^2}+\frac{(-0.0001411)*( -0.0042)^2}{1+ (11.856)^2}\right]
$$
  

$$
2*(-0.0097)^2+2*(0.0000606)^2+\frac{(-0.0097)*(0.0000606)}{1+(-11.856)^2}+\frac{(0.00000606)*( -0.0097)}{1+ (11.856)^2}\right]
$$

Obteniéndose como resultado:

$$
q^2 = \begin{bmatrix} 3,5328 & *10^{-5} \\ 1,8818 & *10^{-4} \end{bmatrix} \qquad \rightarrow \qquad q = \begin{bmatrix} 0,005944 \\ 0,013718 \end{bmatrix} m
$$

A comparación del método de valores máximos probables, tienen un variación considerable entre ambos.

### **Fuerzas Máximas Modales**

$$
Q^{(i)} = K * q^{(i)}
$$
  
\n*Siendo*  
\n
$$
Q^{(i)} = \Gamma_i * Ad_i * \left(\frac{T_i}{2 * \pi}\right)^2 * K * \Phi^{(i)}
$$
  
\n
$$
(K - \lambda * M) * \Phi = 0 \qquad \to \qquad K * \Phi = \lambda * M * \Phi
$$
  
\n
$$
Q^{(i)} = \Gamma_i * Ad_i * \left(\frac{T_i}{2 * \pi}\right)^2 * \lambda * M * \Phi^{(i)}
$$
  
\n
$$
S_i \qquad Wn = \sqrt{\lambda_i} \qquad \to \qquad Wn_i^2 = \lambda_i = \left(\frac{2 * \pi}{T_i}\right)^2
$$
  
\n
$$
Q^{(i)} = \Gamma_i * Ad_i * \left(\frac{T_i}{2 * \pi}\right)^2 * \left(\frac{2 * \pi}{T_i}\right)^2 * M * \Phi^{(i)} = \Gamma_i * Ad_i * M * \Phi^{(i)}
$$

### Criterio de combinación en cortante

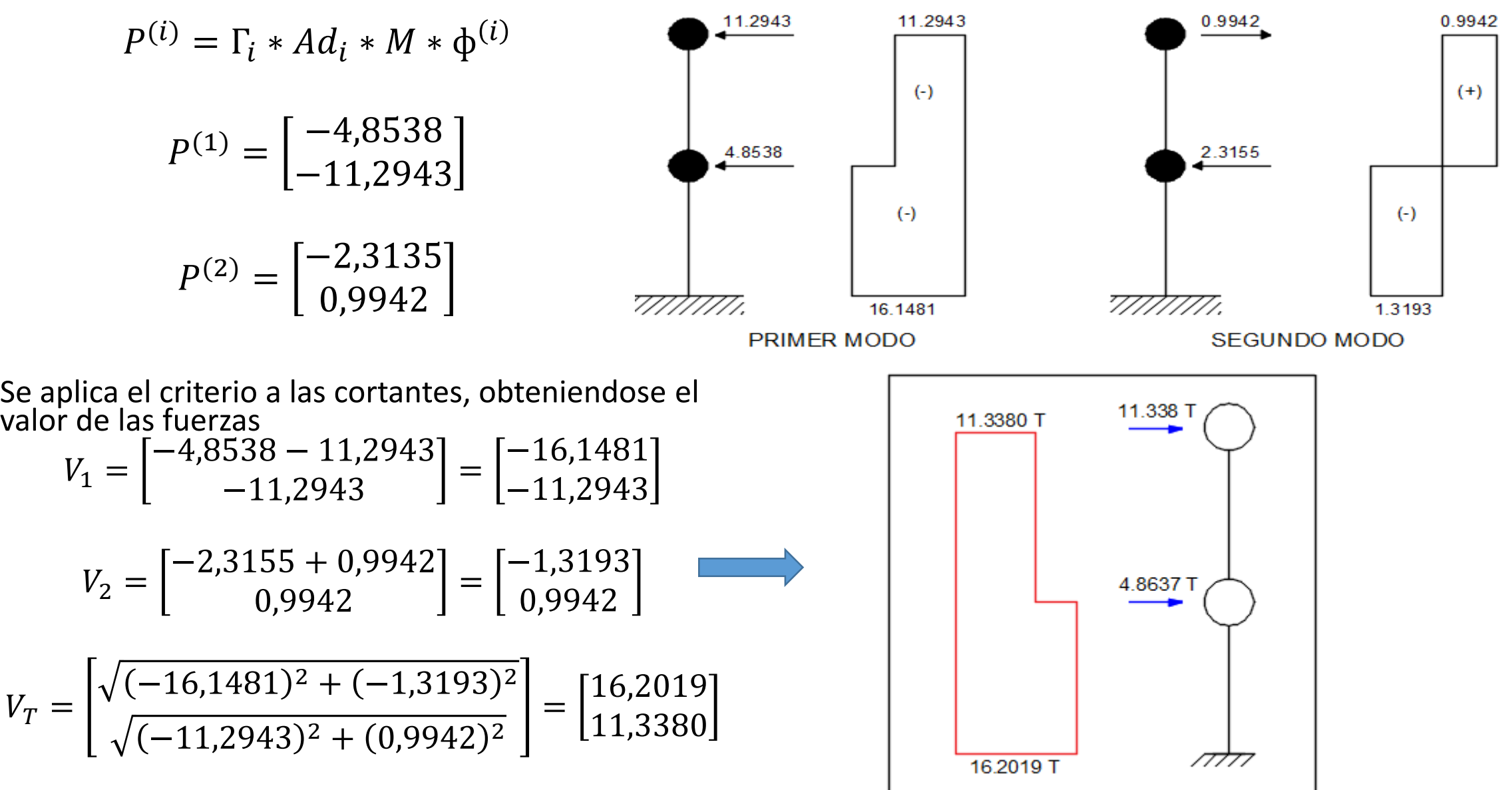

# **Ejemplo**

Sabiendo que 
$$
P^{(1)} = \begin{bmatrix} -4.8538 \\ -11.2943 \end{bmatrix}
$$
 T y  $P^{(2)} = \begin{bmatrix} -2.3135 \\ -0.9942 \end{bmatrix}$  T

Criterio de combinación  $P = \sqrt{\sum_{i=1}^{N} (P_i)^2}$ 

$$
P = \left[ \sqrt{(-4.8538)^2 + (-2.3135)^2} \right] = \left[ \frac{5.377}{11.338} \right] T
$$

# **Comparación criterio cortante y directo**

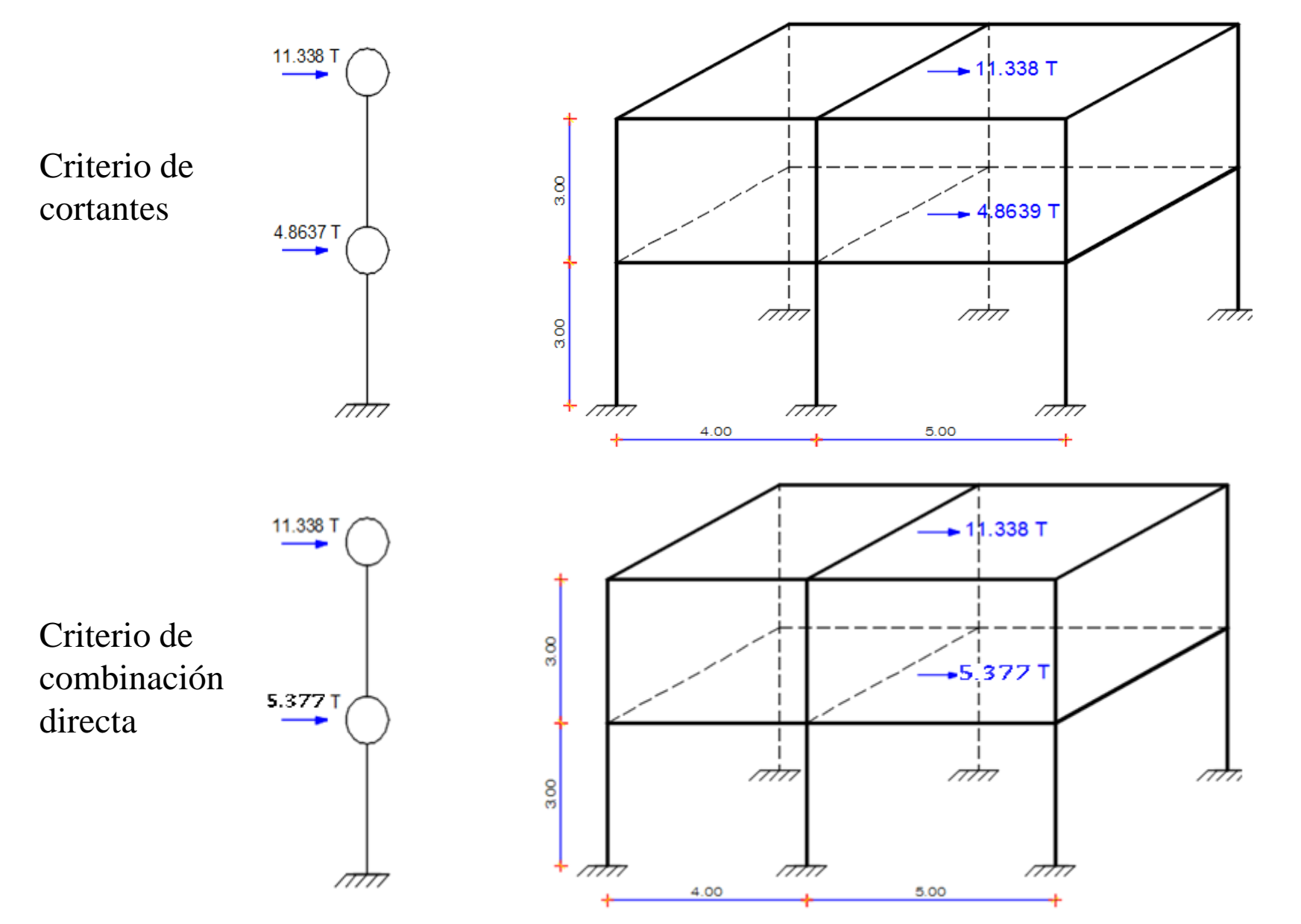

Se puede concluir que los valores de las fuerzas para ambos criterios son muy cercanos o casi idénticos

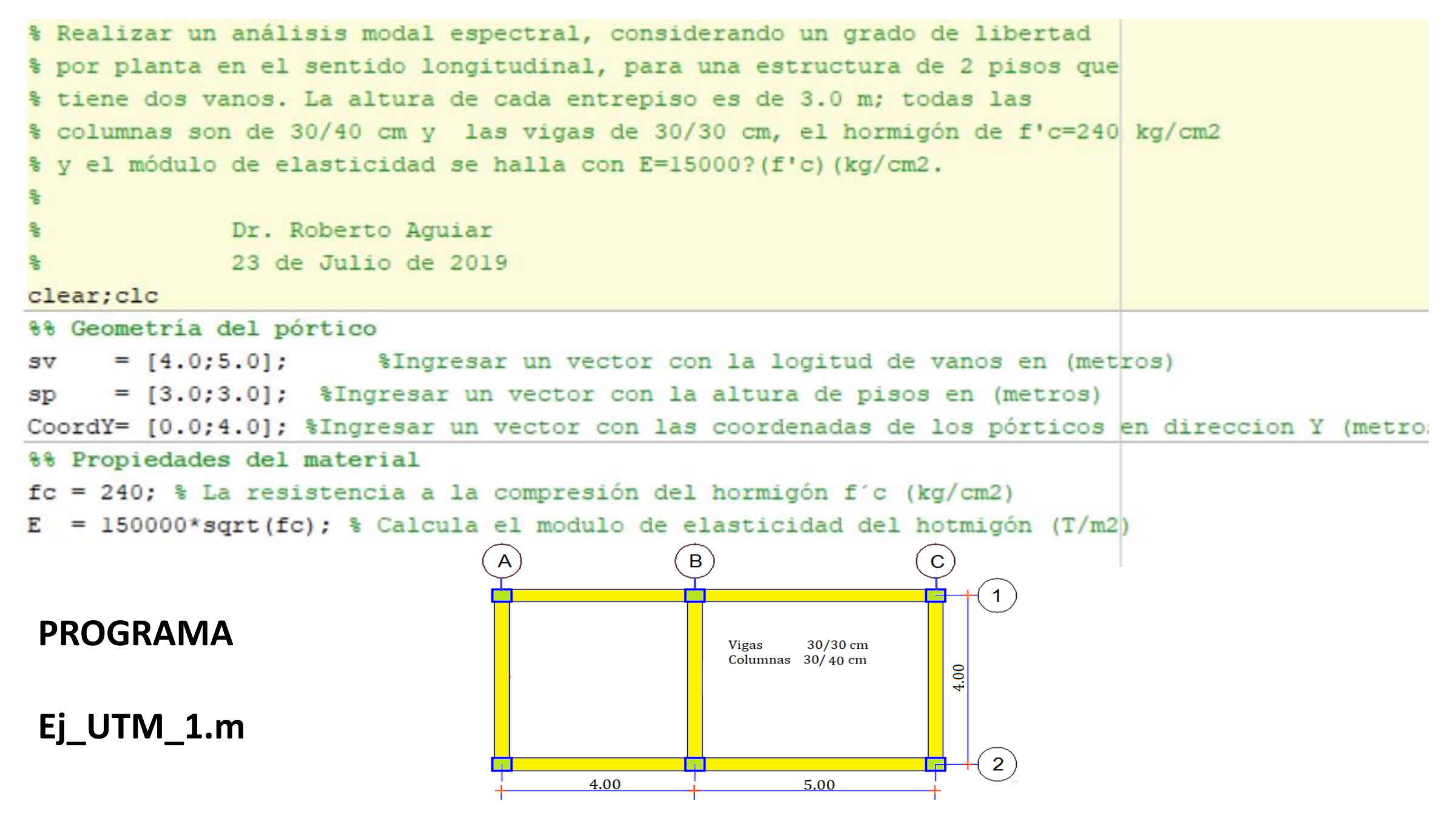

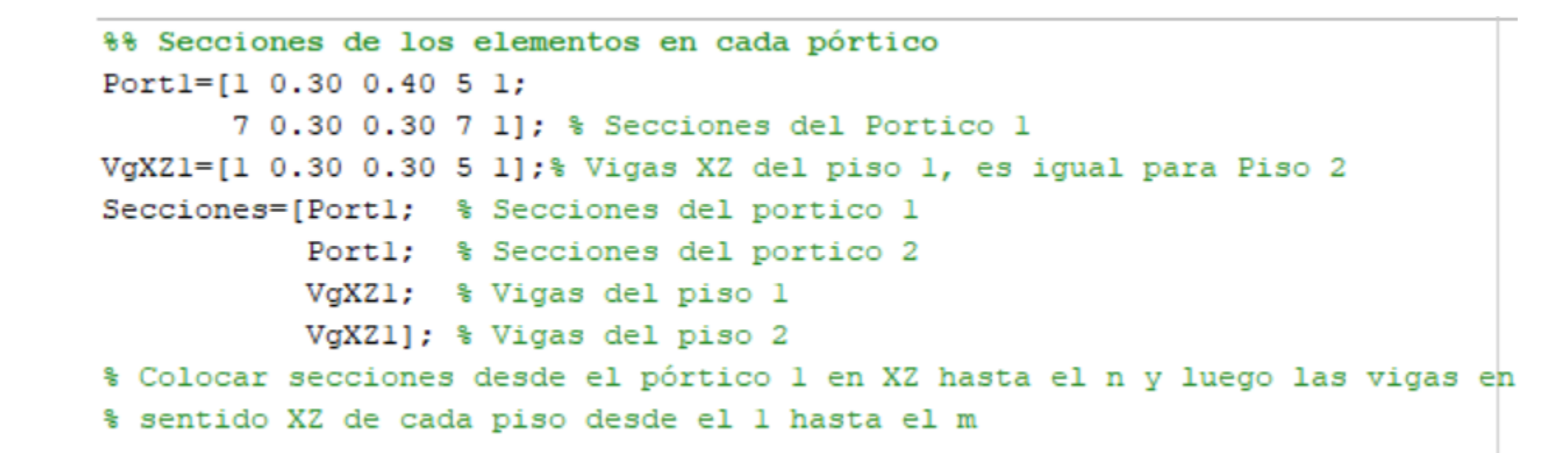

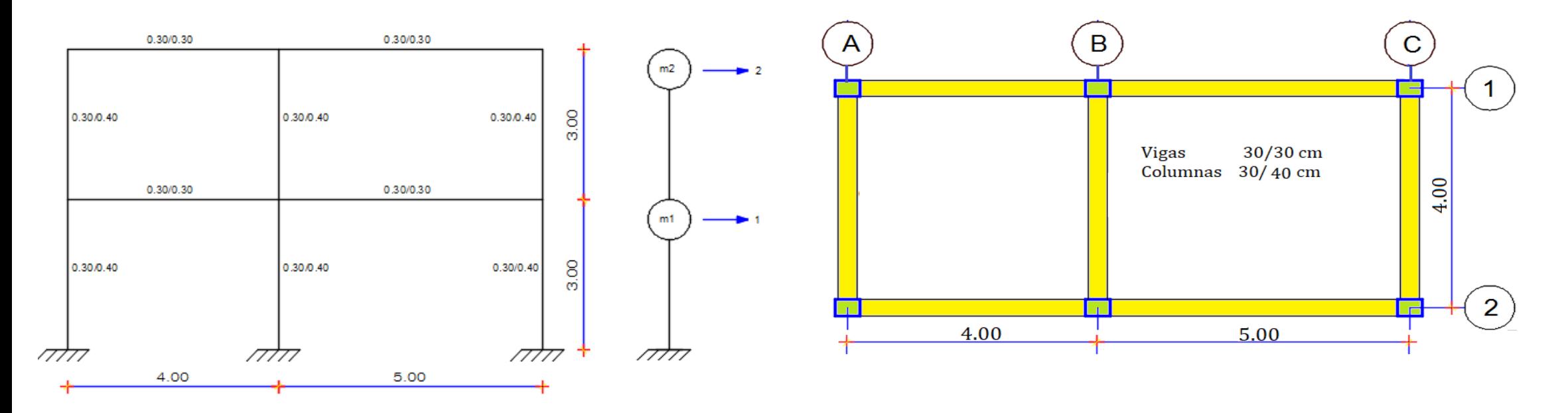

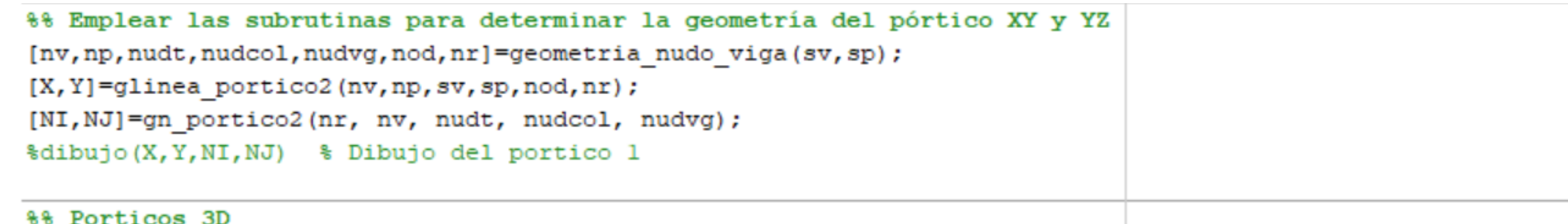

 $[X, Y, Z, nvgY, nportz, nodA] = glinea protein. (CoordY, nr, np, nv, sp, nod, X, Y);$ 

[NI, NJ]=gn portico3D(nudcol, nudvg, nvgY, nportz, nod, nudt, nodA, NI, NJ) ;

[nnud, nelem, nudtY, nudvgYZ, nudcolYZ, nodY, numPortX, numPortY]=geometria nudo vigaYZ(nportz, nr, np, nudt, nvgY, X

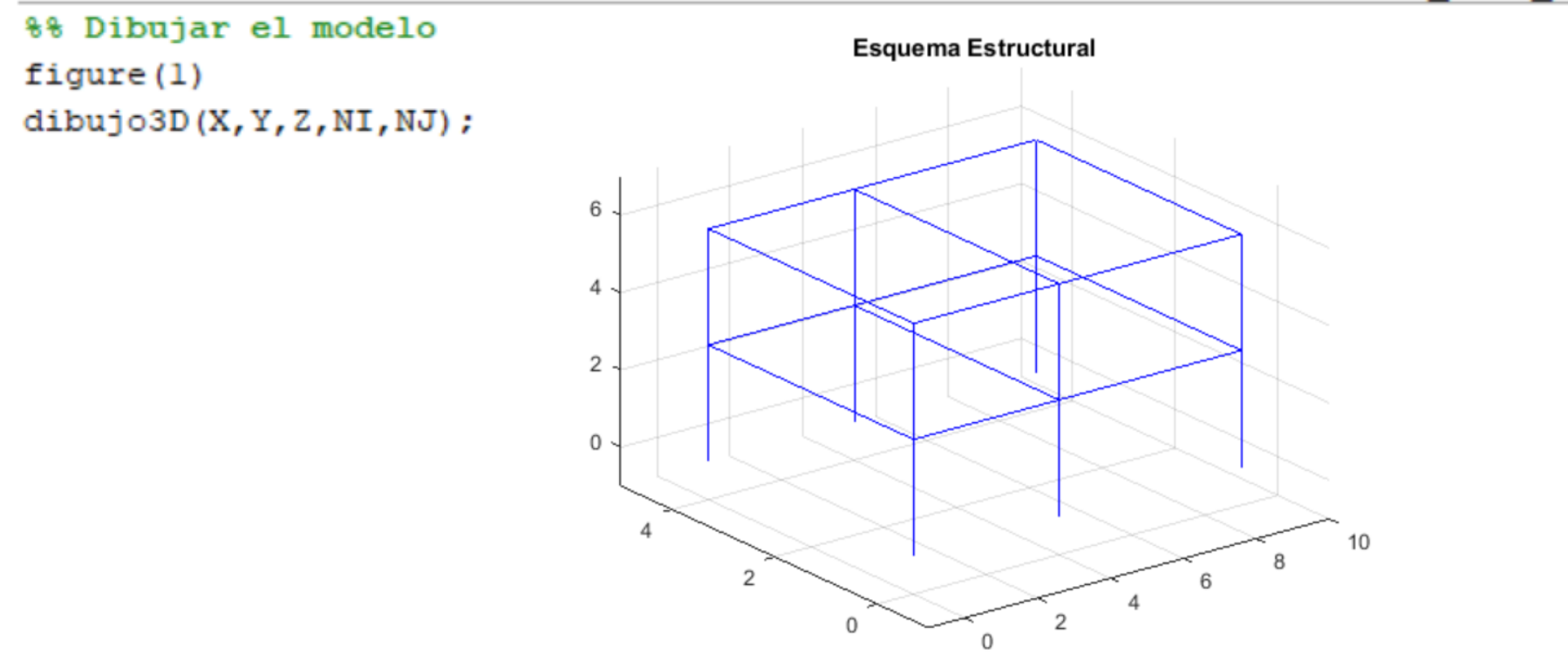

```
%% Secciones
  [ELEMX, ELEMY]=gelem_portico3D(Secciones, numPortX, numPortY, np, nudt, nudvgYZ, nudcol, nelem);
 KLX = zeros(np, np);KLY = zeros(np, np);<u>sbreak</u>
 88 Matriz de Rigidez Lateral en sentido X
\exists for i=1:numPortX
 % Datos para calcular la matriz de rigidez lateral "x" en cada paso
  [ngli, ELEMXi, Li, senoi, cosenoi, VCi]=Datos KLx 3D(i, NI, NJ, nudt, nod, nr, ELEMX, X, Z); %PARRA SACAR
 % Contribucion de elementos de hormigon
  [K]=krigidez(ngli, ELEMXi, Li, senoi, cosenoi, VCi, E);
 % Condensacion de K
 na=np;%#gdl por planta, considerar na=np
  kaa=K(l:na, l:na); kab=K(l:na, na+l:ngli);
  kba=kab'; kbb=K(na+l:ngli,na+l:ngli);
 % Segunda forma de calculo con un sistema de ecuaciones
 T=-kbb\kba;KL=kaa+kab*T;KLXi((i-1)*np+l:i*np,:)=KL; %Almacena las matrices de rigidez de los pórticos en X
 KLX=KLX+KL; %Sumar la matriz de rigidez de pórticos en X
  end
```

$$
\mathbf{K} \mathbf{x} \mathbf{x} = 2 * \begin{bmatrix} 7013.4 & -2762.7 \\ -2762.7 & 1772 \end{bmatrix} = \begin{bmatrix} 14027 & -5525 \\ -5525 & 3544 \end{bmatrix}
$$

```
disp('Matriz de rigidez lateral del Portico 1')
KL 1=KL
disp('Matriz de rigidez lateral final en sentido X')
KLX % Matriz de rigidez lateral del pórtico en X
% Matriz de Masas
D=0.6; L=0.2; Po=D+0.25*L; area=9*4;ml=Po*area/9.8; m2=ml;
M = midiag(m1, m2);[T, fi, OM] =orden eig(KLX, M)
[Ad]=espectros manta(T)
R=3; %Factor de reduccion de fuerzas sismicas
Ad=Ad/3
```
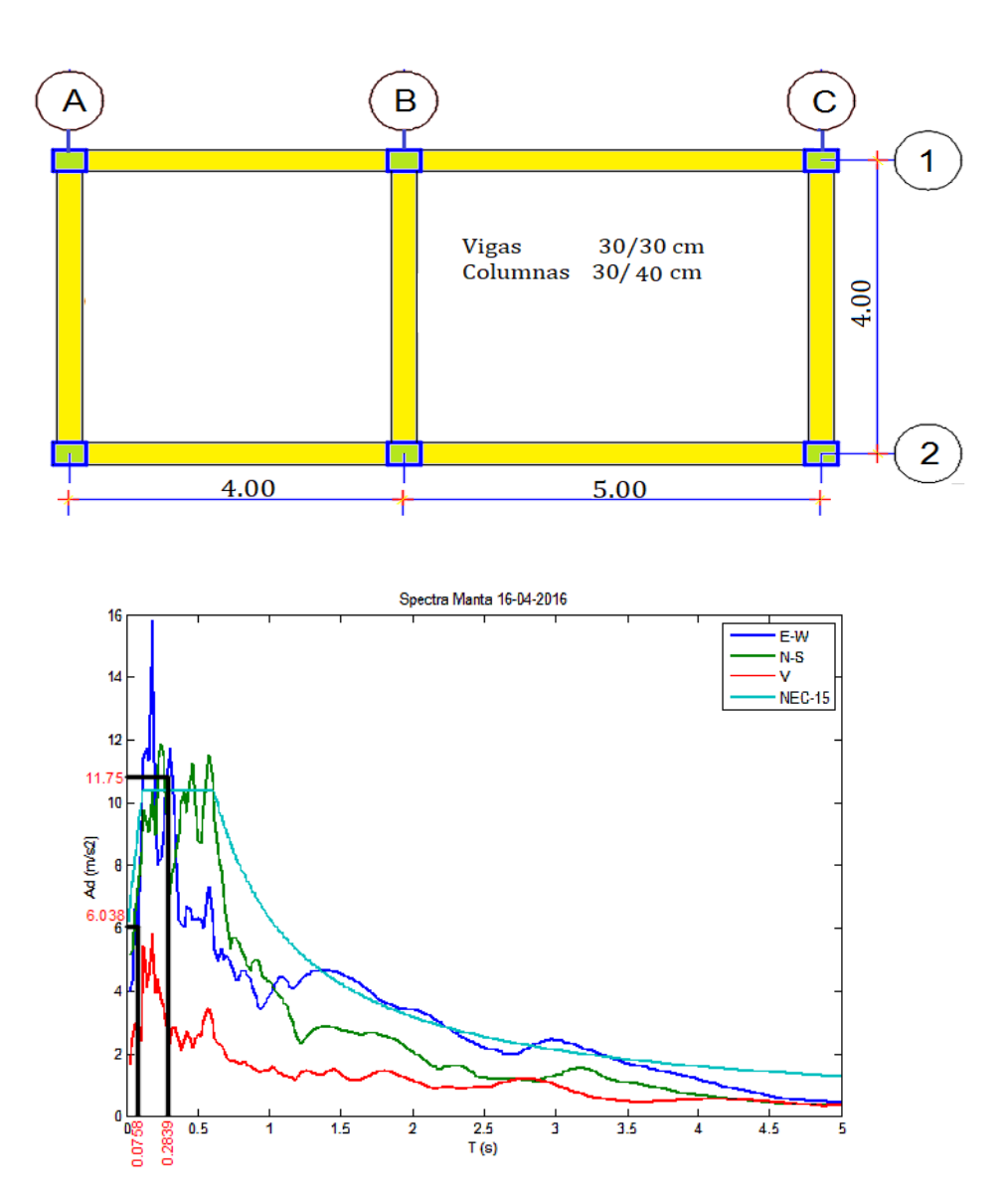

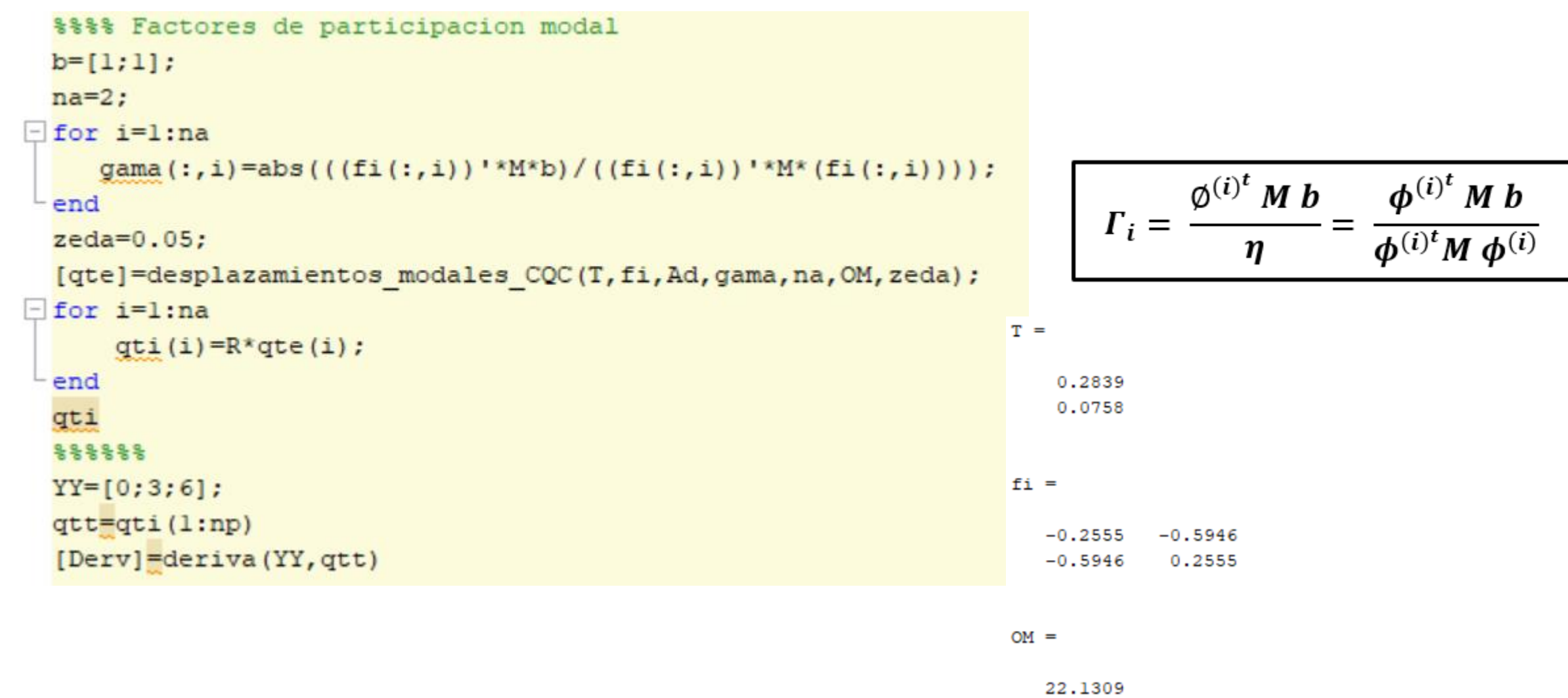

82.8790

Ingrese codigo para registro  $1=EW$ ,  $2=NS$ ,  $3=V$ :  $1$ 

#### **DERIVAS PARA COMPONENTE E-W**

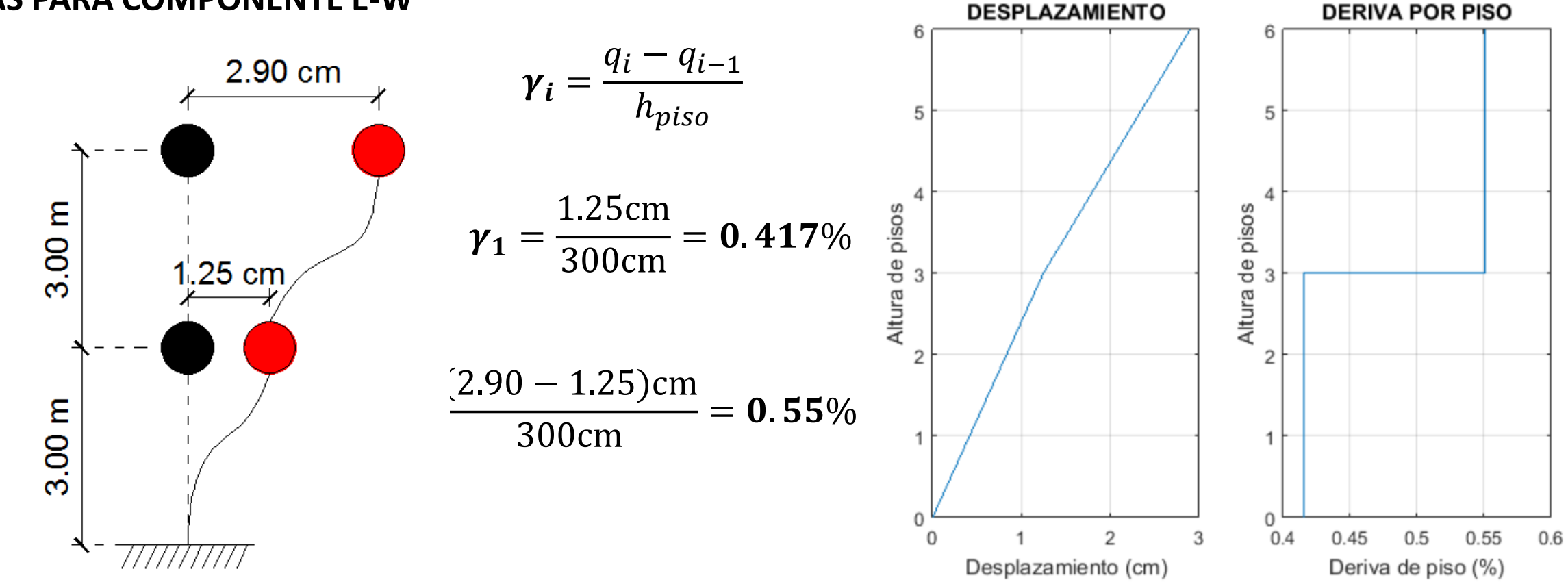

La deriva de piso  $\gamma$  es el mayor valor, que en este caso es 0.55 %, valor que es menor al 2% estipulado por el NEC-15.

### **ANÁLISIS SÍSMICO CON TRES GRADOS DE LIBERTAD POR PISO**

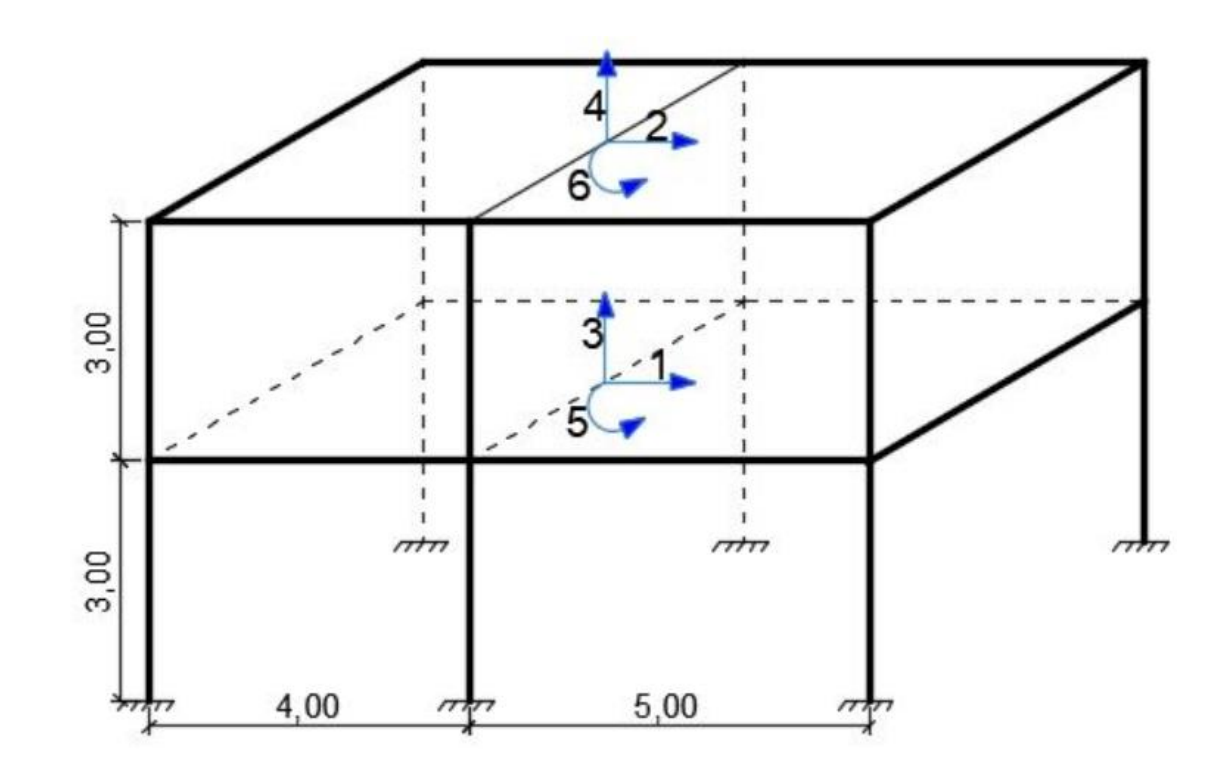

Capitulo\_12.- Realizar un análisis modal espectral, para una estructura de 2 pisos que tiene dos vanos, cuya distribución en planta es la indicada. La altura de cada entrepiso es de 3.0 m; todas las columnas son de 30/40 cm y las vigas de 30/30 cm. Las cargas verticales son de 600 kg/m2 para la carga muerta y 200 kg/m2 para la carga viva, es una construcción destinada a vivienda. La acción sísmica está definida por el espectro de la componente E-W, obtenido en la ciudad de Manta del terremoto del 16 de abril de 2016, que tuvo una magnitud de 7.8

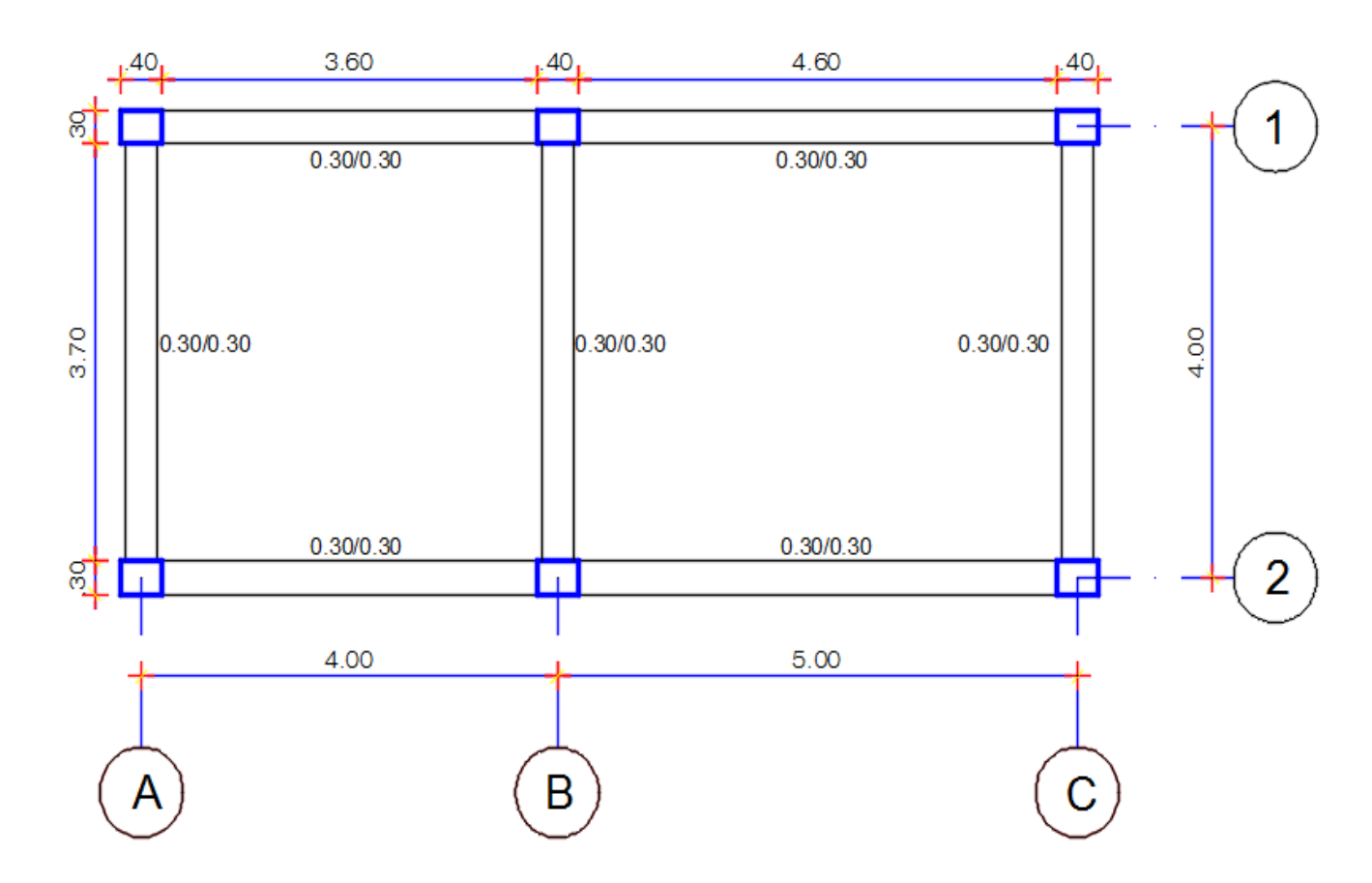

# Matriz de rigidez sentido X

El cálculo de la matriz de rigidez lateral del Pórtico Plano 1, con un hormigón de  $f_c' = 240 \ kg/cm^2$  y el módulo de elasticidad se halla con  $E = 15000 \sqrt{f_c'}$  (  $k$  $g$  $cm<sup>2</sup>$ );

• 
$$
KL = \begin{bmatrix} 7013.4 & -2762.7 \\ -2762.7 & 1772 \end{bmatrix}
$$

La matriz de rigidez para el análisis sísmico,  $K_{xx}$  se halla sumando la matriz de rigidez lateral de los pórticos 1 y 2, que son iguales.

• 
$$
KXX = \begin{bmatrix} 14027 & -5525 \\ -5525 & 3544 \end{bmatrix}
$$

# Matriz de rigidez sentido Y

El cálculo de la matriz de rigidez lateral del Pórtico Plano 1, con un hormigón de  $f_c' = 240 \ kg/cm^2$  y el módulo de elasticidad se halla con  $E = 15000 \sqrt{f_c'}$  (  $kg$  $cm<sup>2</sup>$ );

• 
$$
KL = \begin{bmatrix} 2844.5 & -1169.8 \\ -1169.8 & 805.23 \end{bmatrix}
$$

La matriz de rigidez para el análisis sísmico,  $K_{yy}$  se halla sumando la matriz de rigidez lateral de los pórticos A, B y C, que son iguales.

• 
$$
Kyy = \begin{bmatrix} 8533.4 & -3509.3 \\ -3509.3 & 2415.7 \end{bmatrix}
$$

### Matriz de Masas

$$
m_1 = \frac{(0,600 + 0,25 * 0,200) * 36}{9,8} = 2.3878
$$

$$
m_1 = m_2 = 2.3878
$$

$$
M = \begin{bmatrix} m_1 & & & & \\ & m_1 & & & \\ & m_2 & & & \\ & & m_2 & & \\ & & & & \\ & & & & & \\ & & & & & \\ & & & & & \\ & & & & & \\ & & & & & \\ & & & & & \\ & & & & & \\ & & & & & \\ & & & & & \\ & & & & & \\ & & & & & \\ & & & & & \\ & & & & & \\ & & & & & \\ & & &
$$

### Matriz de rigidez de la estructura

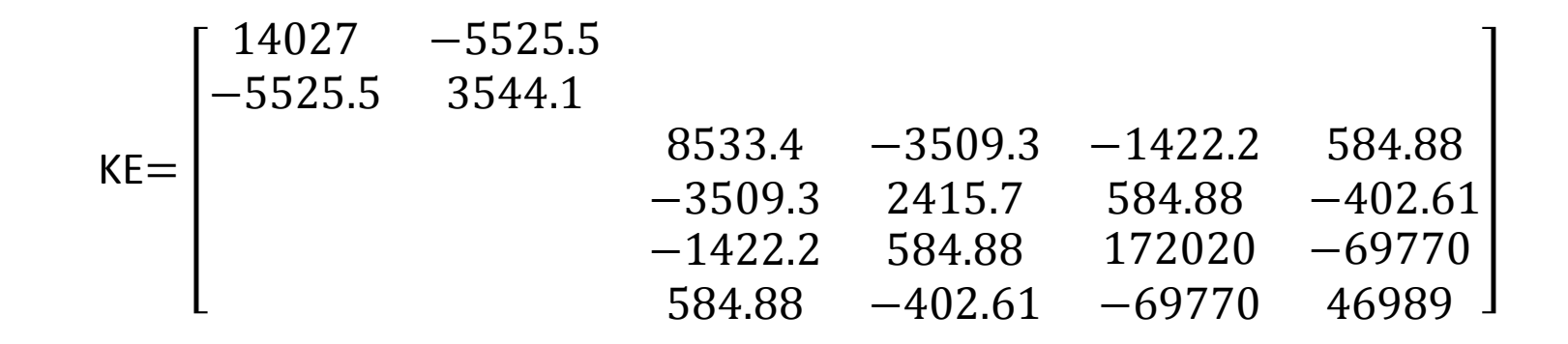

### Periodos de vibración

 $T=$ 0.33946 0.28377 0.21921 0.096529 0.075773  $L0.061179$ 

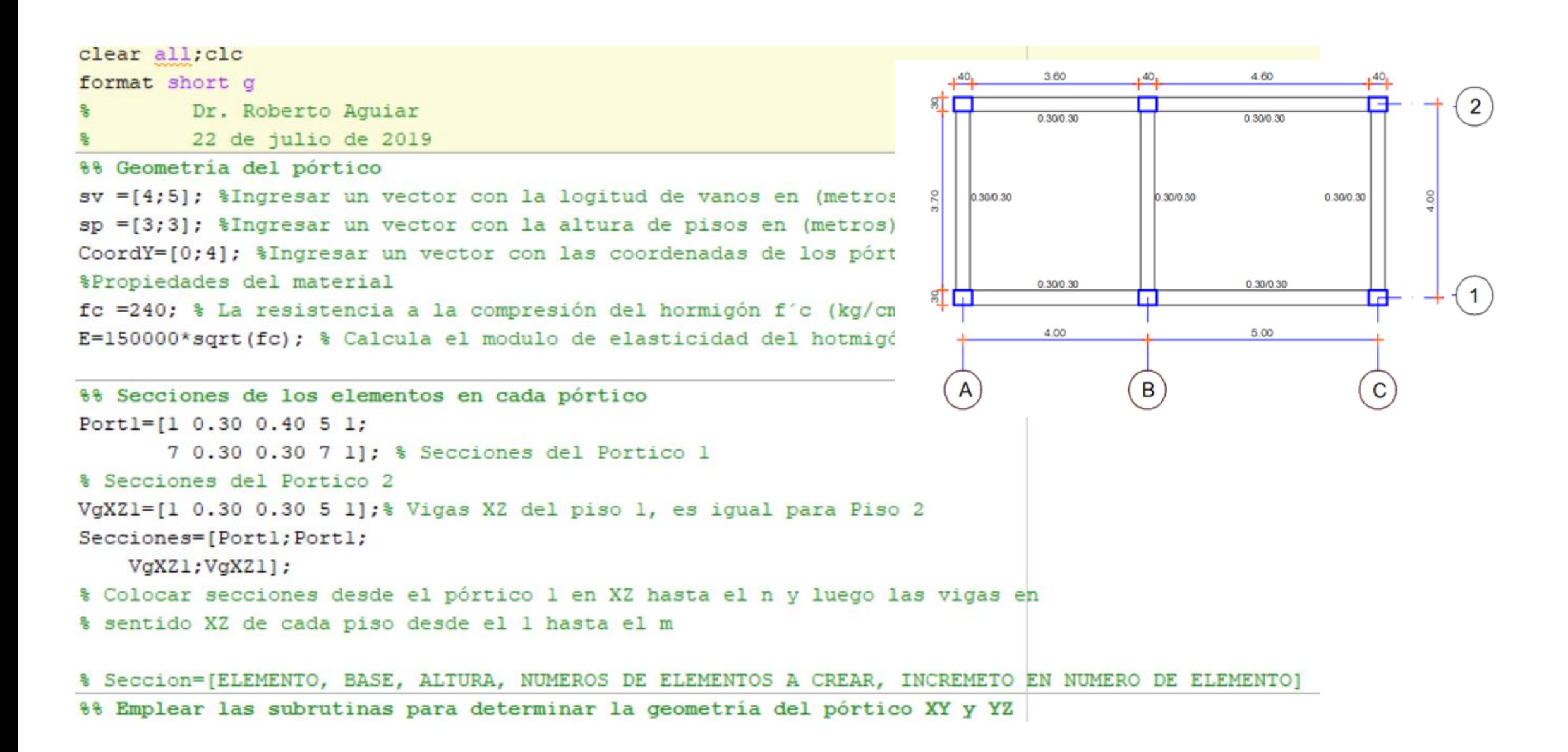

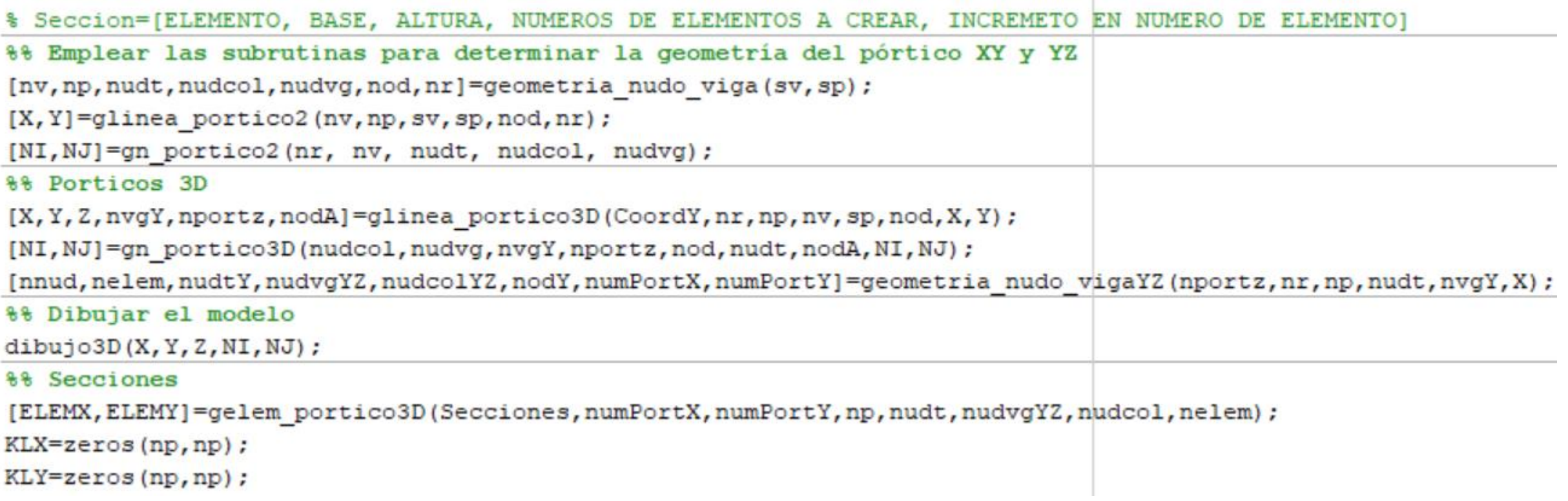

```
%% Matriz de Rigidez Lateral en sentido X
\exists for i=1:numPortX
 % Datos para calcular la matriz de rigidez lateral "x" en cada paso
  [ngli, ELEMXi, Li, senoi, cosenoi, VCi]=Datos KLx 3D(i, NI, NJ, nudt, nod, nr, ELEMX, X, Z);
 % Contribucion de elementos de hormigon
  [K]=krigidez(ngli, ELEMXi, Li, senoi, cosenoi, VCi, E);
 tit=['Matriz de rigidez lateral en sentido X del pórtico ', num2str(i)];
 disp(tit)
 % Condensacion de K
 na=np;%#gdl por planta, considerar na=np
 kaa=K(1:na, 1:na); kab=K(1:na, na+1:ngli);kba=kab'; kbb=K(na+l:ngli,na+l:ngli);
 % Segunda forma de calculo con un sistema de ecuaciones
 T=-kbb\,kba; KL=kaa+kab*T
 KLXi((i-l)*np+l:i*np,:)=KL %Almacena las matrices de rigidez de los pórticos en X
 KLX=KLX+KL; %Sumar la matriz de rigidez de pórticos en X
 end
 disp('Matriz de rigidez lateral final en sentido X')
 KLX % Matriz de rigidez lateral del pórtico en X
```
88 Matriz de Rigidez Lateral en sentido Y  $\exists$  for  $i=1:numPortY$ [ngli, ELEMYi, Li, senoi, cosenoi, VCi]=Datos KLy 3D(i, NI, NJ, nudt, nudtY, nr, nudvgYZ, nudcolYZ, np, numPortY, numPortX, ELEMY, n % Contribucion de elementos de hormigon [K]=krigidez(ngli, ELEMYi, Li, senoi, cosenoi, VCi, E); tit=['Matriz de rigidez lateral en sentido Y del pórtico ', num2str(i)]; disp(tit) % Condensacion de K na=np;%#gdl por planta, considerar na=np  $kaa=K(1:na,1:na); kab=K(1:na,na+1:nq1i);$ kba=kab'; kbb=K(na+l:ngli,na+l:ngli); % Segunda forma de calculo con un sistema de ecuaciones  $T=-kbb\,kba$ ; KL=kaa+kab\*T KLYi((i-1)\*np+l:i\*np,:)=KL %Almacena las matrices de rigidez de los pórticos en Y KLY=KLY+KL; %Sumar la matriz de rigidez de pórticos en Y end disp('Matriz de rigidez lateral final en sentido Y') KLY % Matriz de rigidez lateral del pórtico en Y

```
%% Obtener la matriz de rigidez de la estructura 3D con 3gdl por piso
  Xcm=X(nr,1)/2;
  Yom=CoordY(end, 1)/2;
  ntot=numPortX+numPortY;
  iejes=numPortX;
  table=zeros(ntot, 4); %Matriz con lsa columnas: /NumPort/Sentido/alfa/rPiso
  % En la columna de Sentido 1 es para X 2 para Y
                                                                                     3.60
                                                                                                         4.60
                                                                                               40,
  o=1:
                                                                                                                             \overline{2}─
                                                                                     0.300.30
                                                                                                        0.300.30\Box for i=1:ntot
   if i \leq numPortX
                                                                          \frac{8}{20}0.300.30
                                                                                                0.30/0.30
                                                                                                                0.30/0.30
    table(i, l)=i;table(i, 2) = 1;
    table(i, 3) = 0;0.30/0.30
                                                                                                        0.30/0.30ा जि
                                                                                                                    m
                                                                                               П
    table(i, 4) = Ycm-CoordY(i, 1);5.00
                                                                                     4.00
   else
    table(i, 1) = 0;\mathsf{A}(B)\mathbf{C}table(i, 2) = 2;cable (i, 4) =X(o, 1) -Xcm;<br>
o=o+1;<br>
end<br>
md<br>
=table (:, 4) ;<br>
02/08/2019<br>
4.5<br>
Dr. Roberto Aguiar<br>
45<br>
r = \begin{bmatrix} -2 \\ 2 \\ -4.5 \\ -0.5 \\ 4.5 \end{bmatrix}<br>
4,5
```
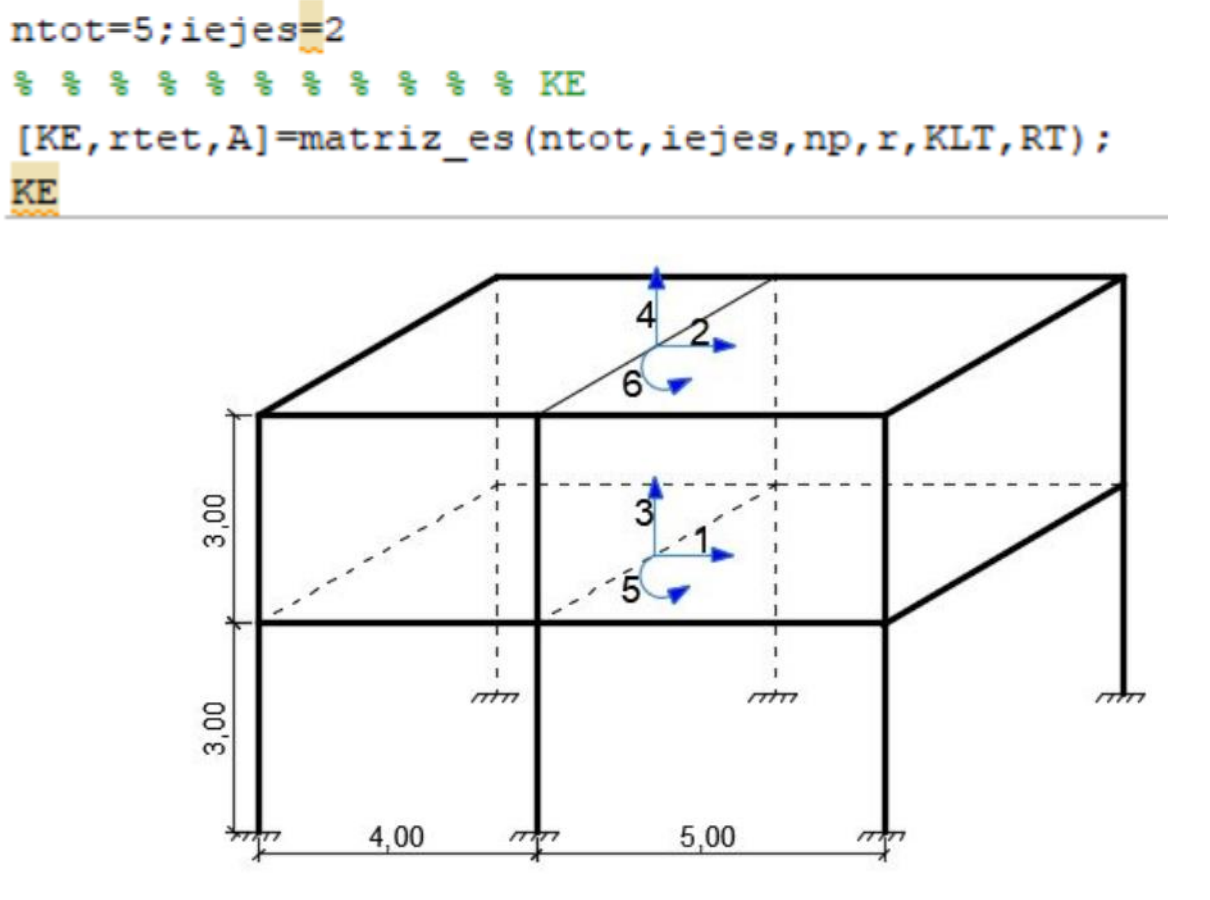

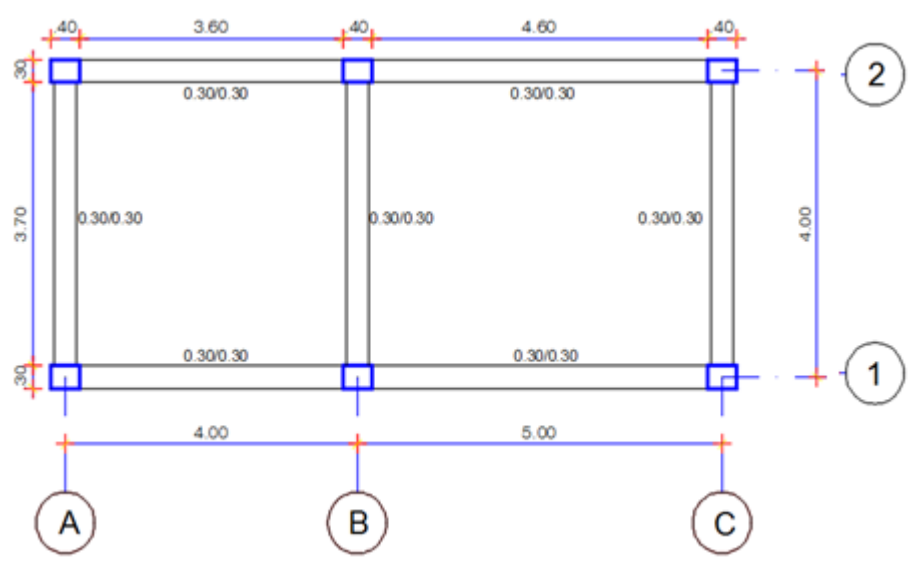

 $r = table(:, 4);$ 

옻 옻

KE

KLT=[KLXi; KLYi];

RT=r; % Esto se debe a que es regular

02/08/2019 **Dr. Roberto Aguiar Dr. Roberto Aguiar Dr. 2006 Dr. Roberto Aguiar Dr. 2006 Dr. 2006 Dr. 2006 Dr. 2006 Dr. 2006 Dr. 2006 Dr. 2006 Dr. 2006 Dr. 2006 Dr. 2006 Dr. 2006 Dr. 2006 Dr.** 

```
%% Matriz de masas
area=(Xcm*2)*(Ycm*2);
D1=0.6; %Carga muerta T/m2
L1=0.2; % Carga viva T/m2
D2=0.6; L2=0.2;* * * * * * * *
ml = area*(DL+L1*0.25)/9.81;J1=m1/12*( (Xcm*2)^2+(Ycm*2)^2);m2 = area*(D2+L2*0.25)/9.81;J2=m2/12*( (Xcm*2)^2+(Zcm*2)^2);
ma = [ml; m2; m1; m2; J1; J2];M=diag(ma)%Colocar las masas de cada piso en una diagonal
[T, fi, OM] =orden eig(KE, M);
disp ('Matriz de rigidez de la estructura en 3D con lgdl por piso')
KE % Matriz de rigidez de la estructura en 3D con 3gdl por piso
disp('')disp('Los periodos de vibración son:')
T % sea
```

```
%%%% Factores de participacion modal
 bx=[1;1];by=[0;0];bz=[0;0];b = [bx;by;bz];na=6;for i=l:na
\overline{\phantom{a}}gamma(:, i) = abs((f_i(:, i))' * M * b) / ((fi(:, i))' * M * (fi(:, i)));
```

```
end
```
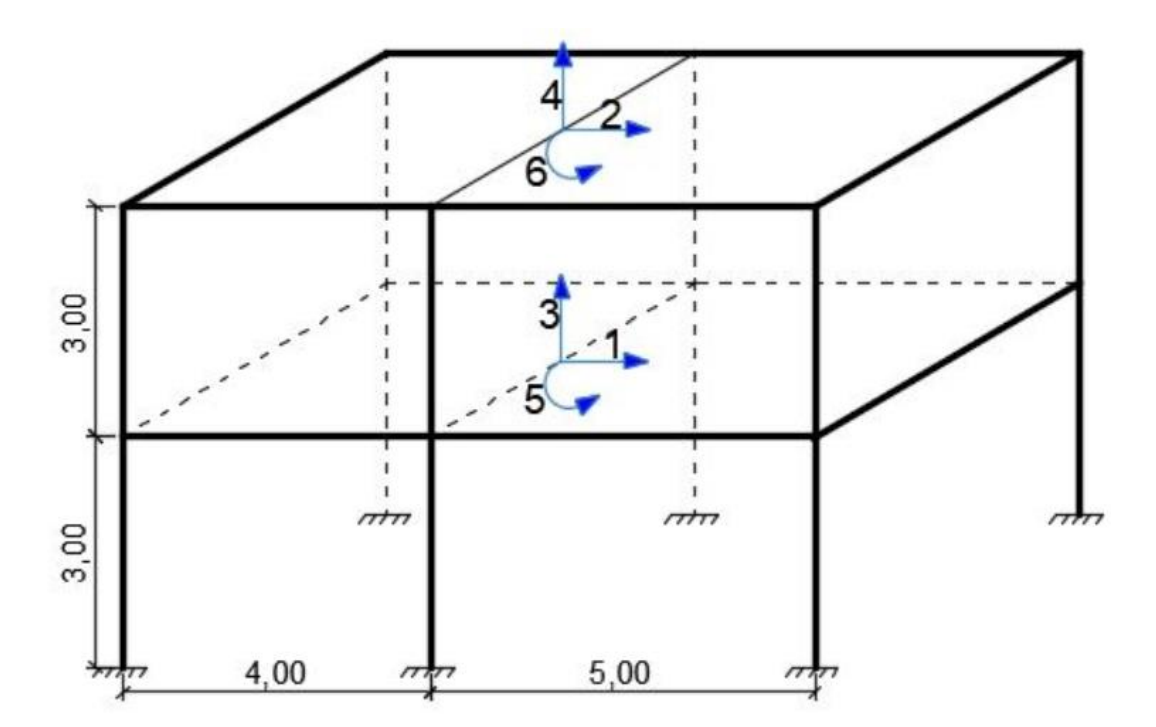

$$
\Gamma_i = \frac{\phi^{(i)^t} M b}{\eta} = \frac{\phi^{(i)^t} M b}{\phi^{(i)^t} M \phi^{(i)}}
$$

```
zeda=0.05;R=3; flip=1; fie=1.0;[Ad]=espectros_manta(T)
 Ad=Ad/R;
  [qte]=desplazamientos_modales_CQC(T,fi,Ad,gama,na,OM,zeda)
\exists for i=1:na
      gti(i) = R*fip*fie*qte(i);end
 gti
 응응응응응응
 phi=fi;
 YY=[0;3;6];qtt=qti(1:np)[Derv]=deriva(YY,qtt)
```

$$
\ddot{x}_i + 2 \xi W_{ni} \dot{x}_i + W_{ni}^2 x_i = \Gamma_i \ddot{U}_g
$$

$$
x_i = \left[\frac{T_i}{2 \pi}\right]^2 A_{di} \Gamma_i
$$

$$
q^{(i)} = \left(\frac{T_i}{2 \pi}\right)^2 A_{di} \Gamma_i \phi^{(i)}
$$

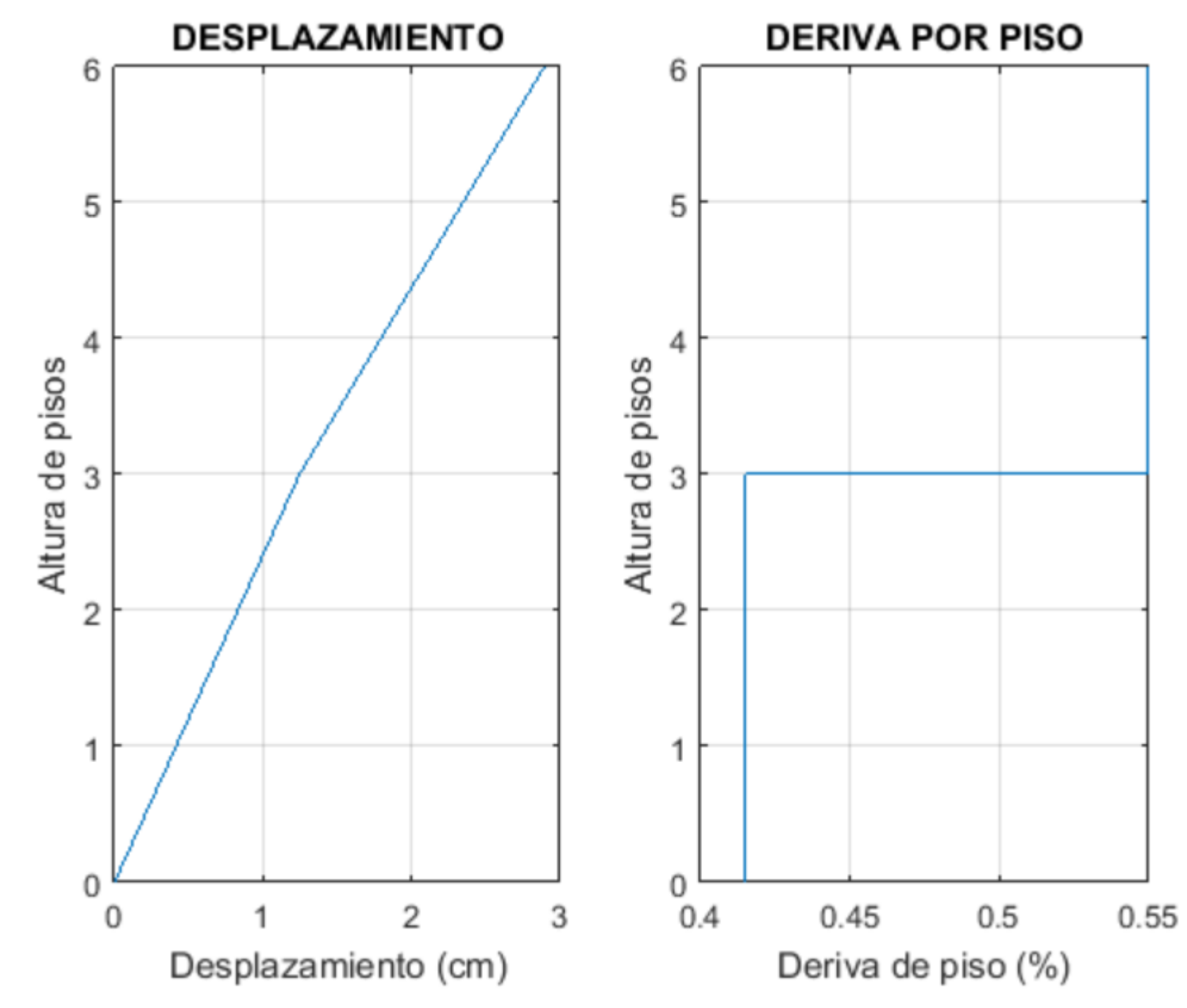

02/08/2019 Dr. Roberto Aguiar 50